SAP SOLUTIONS FOR GOVERNANCE, RISK, AND COMPLIANCE

How-To Guide

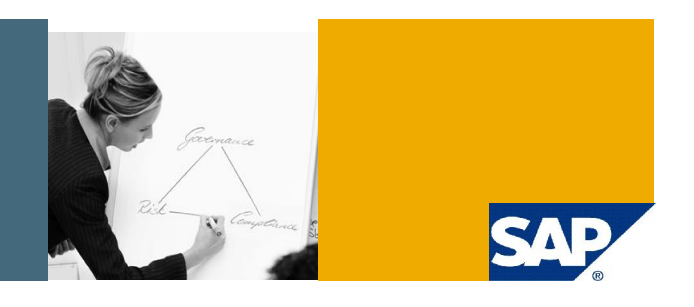

# Document Management System in GRC Process Control 2.5

SAP GRC Regional Implementation Group

Applicable Releases:

SAP Process Control 2.5

IT Practice / Topic Area:

SAP Process Control 2.5 ,DMS

IT Scenario / Capability:

SAP Process Control 2.5 ,DMS

October 2008

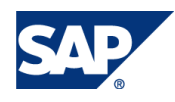

#### © Copyright 2008 SAP AG. All rights reserved.

No part of this publication may be reproduced or transmitted in any form or for any purpose without the express permission of SAP AG. The information contained herein may be changed without prior notice.

Some software products marketed by SAP AG and its distributors contain proprietary software components of other software vendors.

Microsoft, Windows, Outlook, and PowerPoint are registered trademarks of Microsoft Corporation.

IBM, DB2, DB2 Universal Database, OS/2, Parallel Sysplex, MVS/ESA, AIX, S/390, AS/400, OS/390, OS/400, iSeries, pSeries, xSeries, zSeries, z/OS, AFP, Intelligent Miner, WebSphere, Netfinity, Tivoli, Informix, i5/OS, POWER, POWER5, OpenPower and PowerPC are trademarks or registered trademarks of IBM Corporation.

Adobe, the Adobe logo, Acrobat, PostScript, and Reader are either trademarks or registered trademarks of Adobe Systems Incorporated in the United States and/or other countries.

Oracle is a registered trademark of Oracle Corporation.

UNIX, X/Open, OSF/1, and Motif are registered trademarks of the Open Group.

Citrix, ICA, Program Neighborhood, MetaFrame, WinFrame, VideoFrame, and MultiWin are trademarks or registered trademarks of Citrix Systems, Inc.

HTML, XML, XHTML and W3C are trademarks or registered trademarks of W3C®, World Wide Web Consortium, Massachusetts Institute of Technology.

Java is a registered trademark of Sun Microsystems, Inc.

JavaScript is a registered trademark of Sun Microsystems, Inc., used under license for technology invented and implemented by Netscape.

MaxDB is a trademark of MySQL AB, Sweden.

SAP, R/3, mySAP, mySAP.com, xApps, xApp, SAP NetWeaver, and other SAP products and services mentioned herein as well as their respective logos are trademarks or registered trademarks of SAP AG in Germany and in several other countries all over the world. All other product and service names mentioned are the trademarks of their respective companies. Data contained in this document serves informational purposes only. National product specifications may vary.

These materials are subject to change without notice. These materials are provided by SAP AG and its affiliated companies ("SAP Group") for informational purposes only, without representation or warranty of any kind, and SAP Group shall not be liable for errors or omissions with respect to the materials. The only warranties for SAP Group products and services are those that are set forth in the express warranty statements accompanying such products and services, if any. Nothing herein should be construed as constituting an additional warranty.

These materials are provided "as is" without a warranty of any kind, either express or implied, including but not limited to, the implied warranties of merchantability, fitness for a particular purpose, or non-infringement.

SAP shall not be liable for damages of any kind including without limitation direct, special, indirect, or consequential damages that may result from the use of these materials.

SAP does not warrant the accuracy or completeness of the information, text, graphics, links or other items contained within these materials. SAP has no control over the information that you may access through the use of hot links contained in these materials and does not endorse your use of third party web pages nor provide any warranty whatsoever relating to third party web pages.

SAP NetWeaver "How-to" Guides are intended to simplify the product implementation. While specific product features and procedures typically are explained in a practical business context, it is not implied that those features and procedures are the only approach in solving a specific business problem using SAP NetWeaver. Should you wish to receive additional information, clarification or support, please refer to SAP Consulting.

Any software coding and/or code lines / strings ("Code") included in this documentation are only examples and are not intended to be used in a productive system environment. The Code is only intended better explain and visualize the syntax and phrasing rules of certain coding. SAP does not warrant the correctness and completeness of the Code given herein, and SAP shall not be liable for errors or damages caused by the usage of the Code, except if such damages were caused by SAP intentionally or grossly negligent.

#### Disclaimer

Some components of this product are based on Java™. Any code change in these components may cause unpredictable and severe malfunctions and is therefore expressively prohibited, as is any decompilation of these components.

Any Java™ Source Code delivered with this product is only to be used by SAP's Support Services and may not be modified or altered in any way.

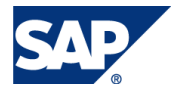

### Document History

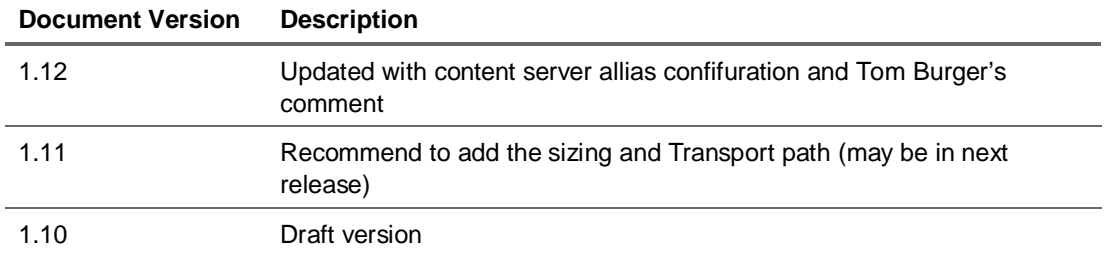

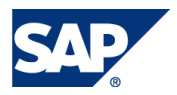

### Typographic Conventions Icons

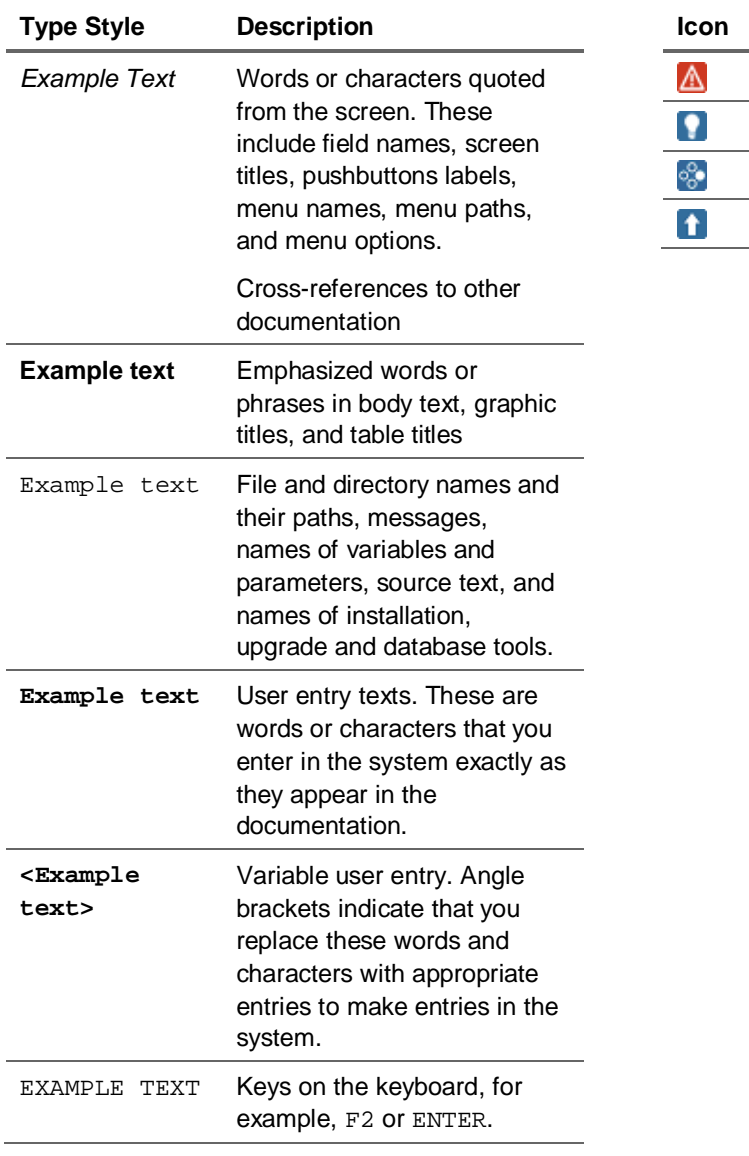

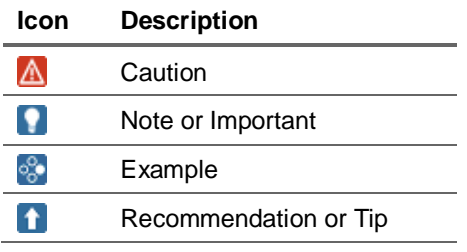

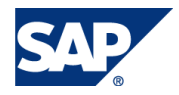

### **Table of Contents**

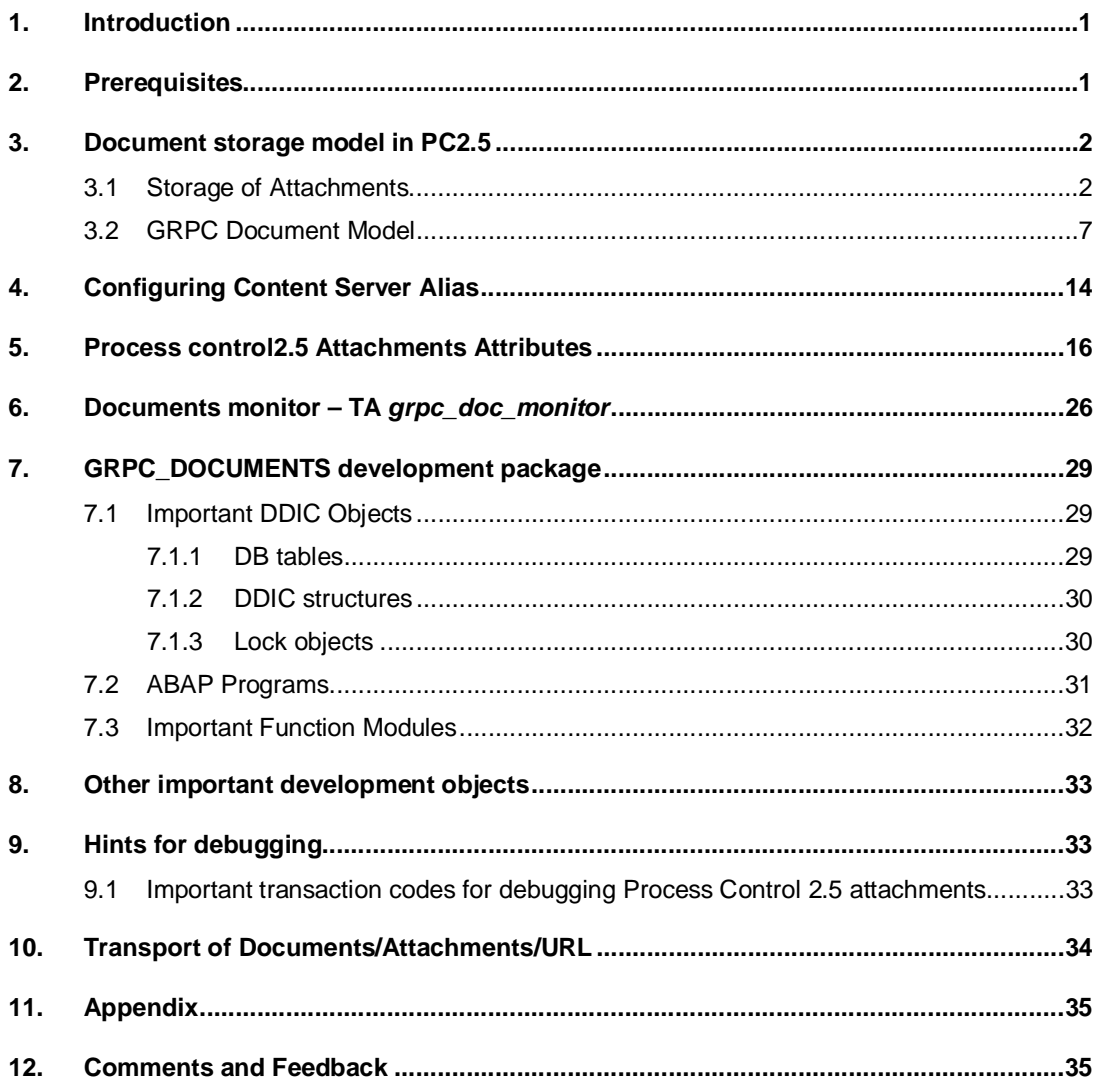

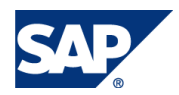

## 1. Introduction

The Document Management System within the Process control 2.5 application is used for maintaining document administration models in the Knowledge Provider infrastructure. The Knowledge Provider (KPro) is a component of the SAP Web Application Server and is the central service for administrating and storing documents and document-like objects. For example attachment, URL link etc.

*Attachment* is a *document* or *URL link* stored within Process control documents storage and attached to some Process control object (according to its key).

This guide describes how the attachment or URL links are stored within the Process control 2.5 application, various attributes of the attachment, document monitoring, important DDIC objects,ABAP Programs, Function modules and also illustrates the hints for debugging the attachments, important transaction codes related to document management system and document transport.

## 2. Prerequisites

- $\triangleright$  GRC Process Control 2.5 needs to be installed with NWBC (Netweaver Business Client) configuration.
- $\triangleright$  /sap/bc/contentserver node is activated as external alias section of transaction SICF.

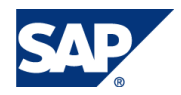

## 3. Document storage model in PC2.5

### 3.1 Storage of Attachments

The document storage for the PC2.5 application works following way:

#### **Attaching document to a Process control object or any other object stored in case management or in plan tables**

**Objects** 

- stored in HR tables
- stored in case management or in plan tables
- time-dependent, can exist for several validity periods
- identified by object type and object ID
- have no connection to "their" attachments (documents and links)

#### **Attachments**

- stored in KPro
- time-independent
- know to which Process control Object they belong to

In the below picture the Process Control Object ID1 doesn't know what are the documents are attached to it. But Document 1 and Document 2 have the information which Process control object they are attached to, through document management model.

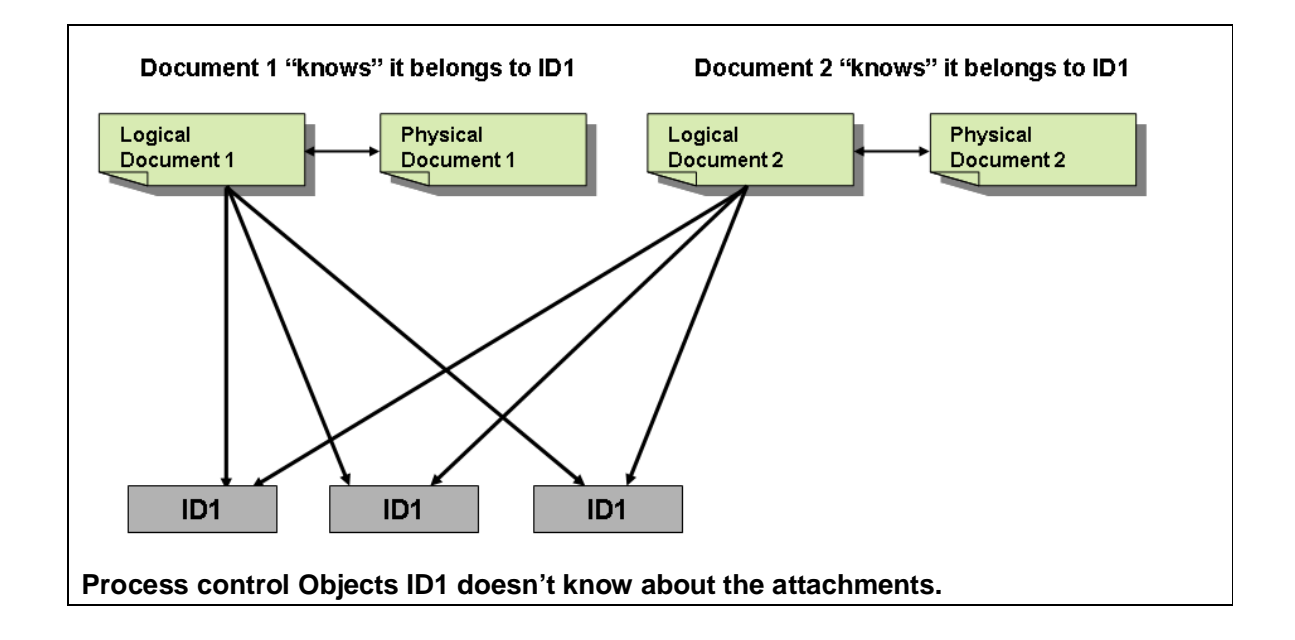

**Adding a document in PC2.5 for a specific organization through NWBC**

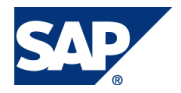

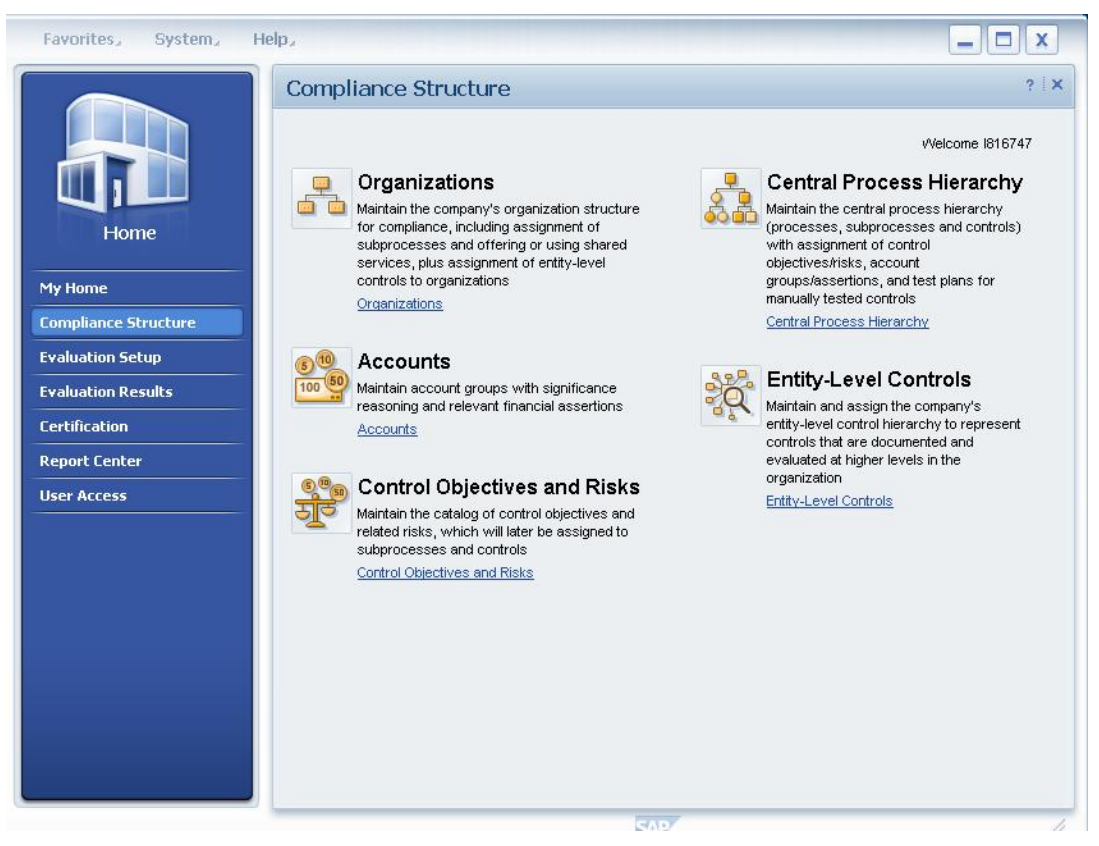

 $\triangleright$  Click on Organization Link and select the organization

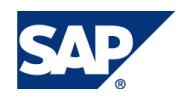

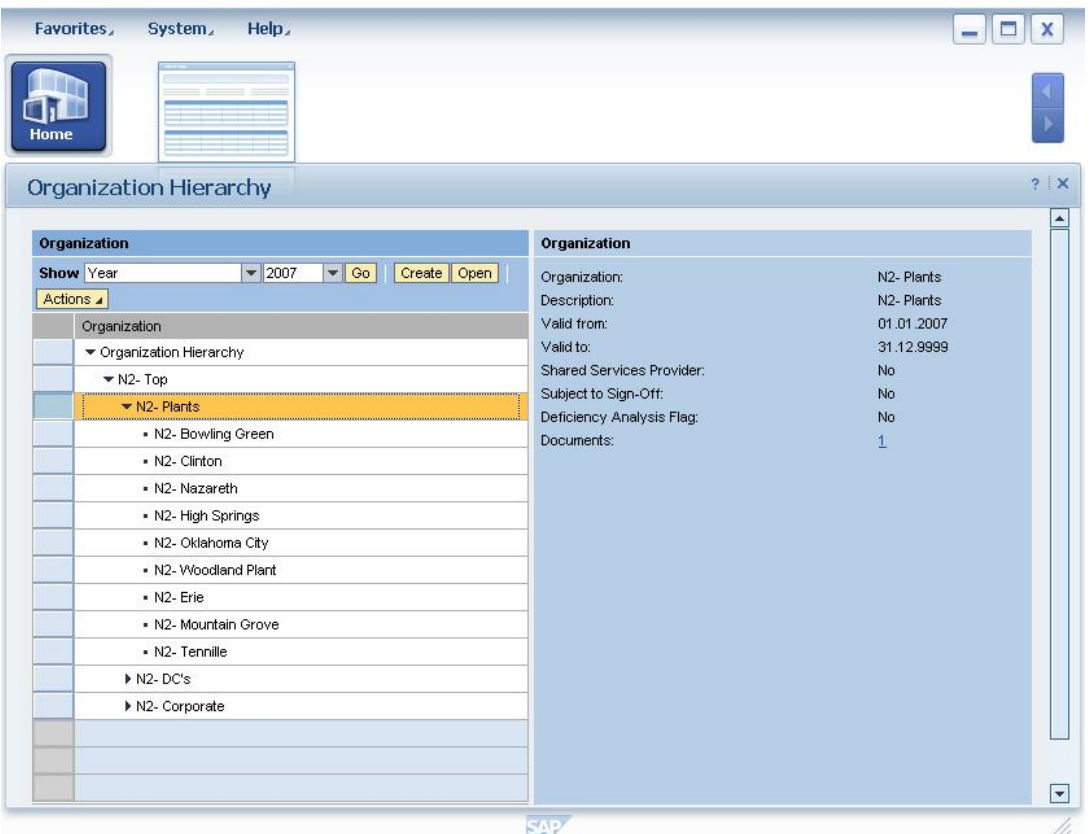

¾ Click on the open button then go to the Attachment and Links tab ;To add an attachment click on the add button and select the file to add to the organization

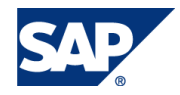

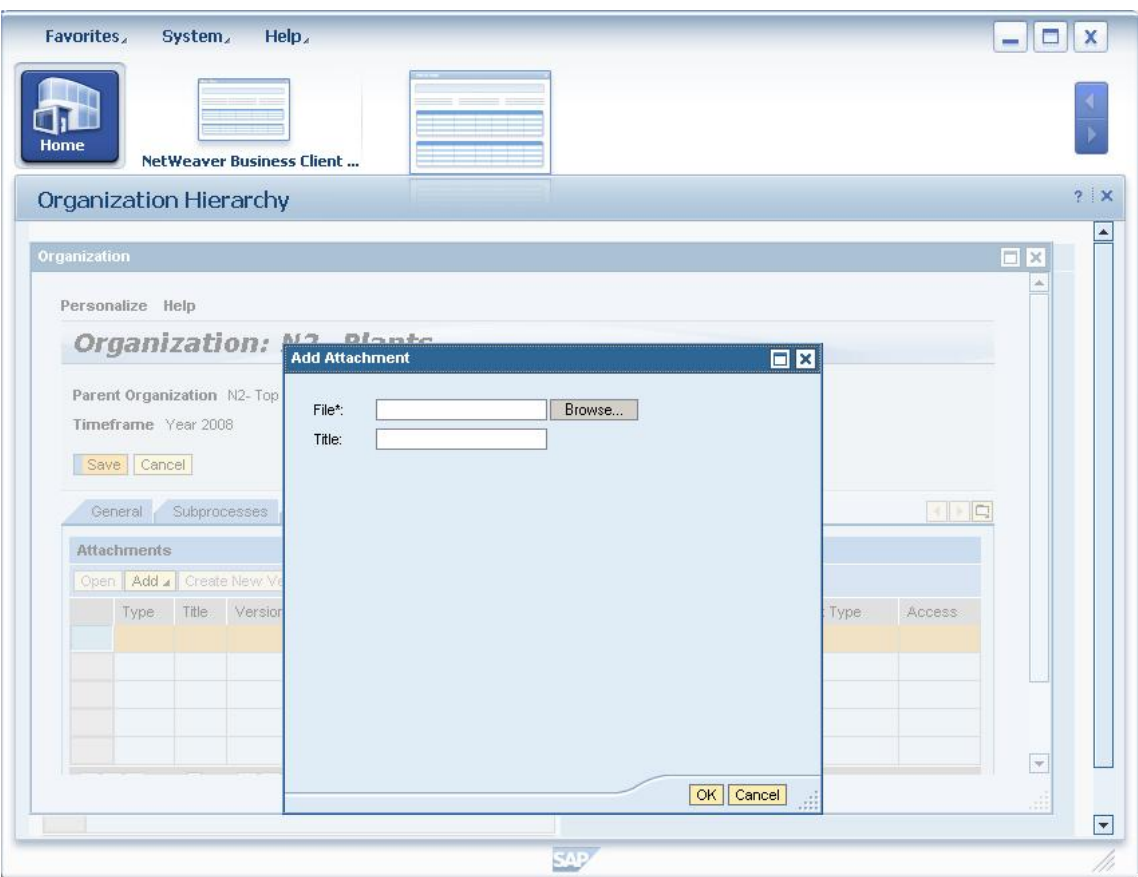

 $\triangleright$  Select the file and enter a title. Then hit ok button.

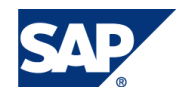

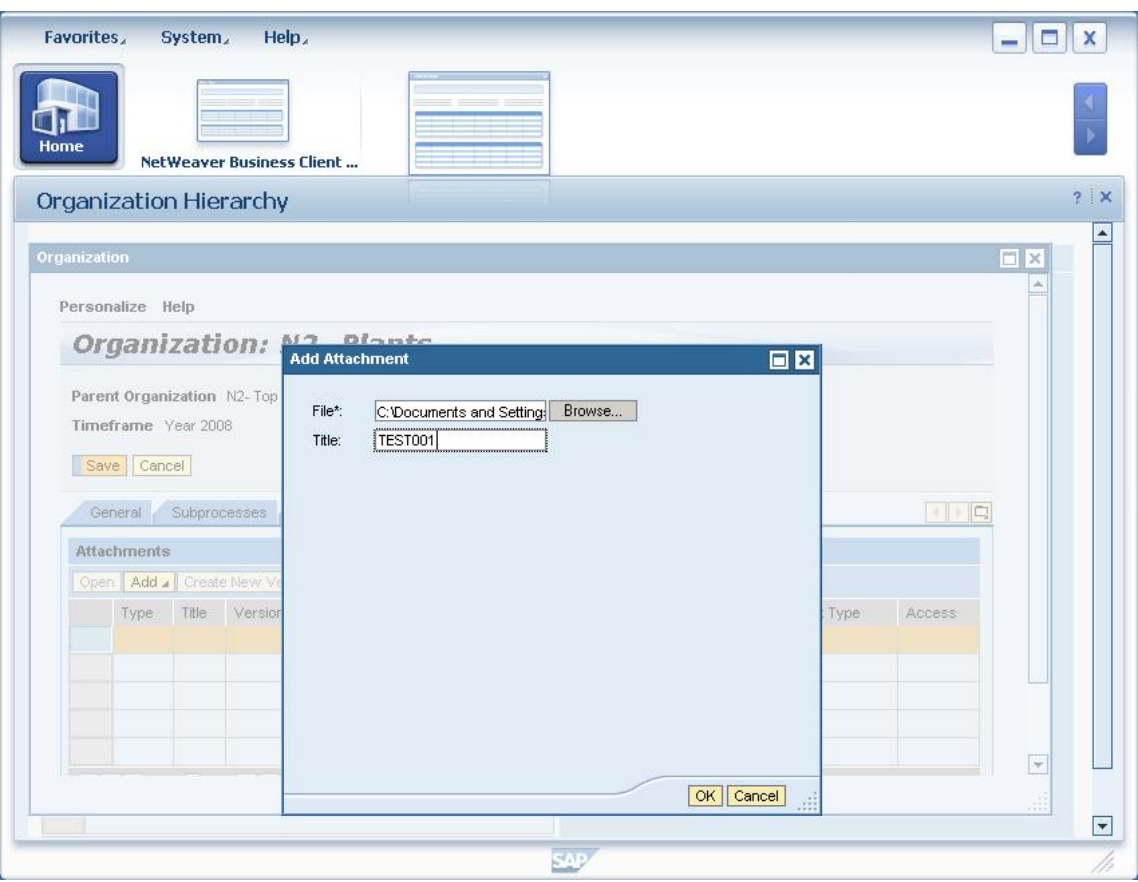

 $\triangleright$  The file will appear in the attachment window of the organization.

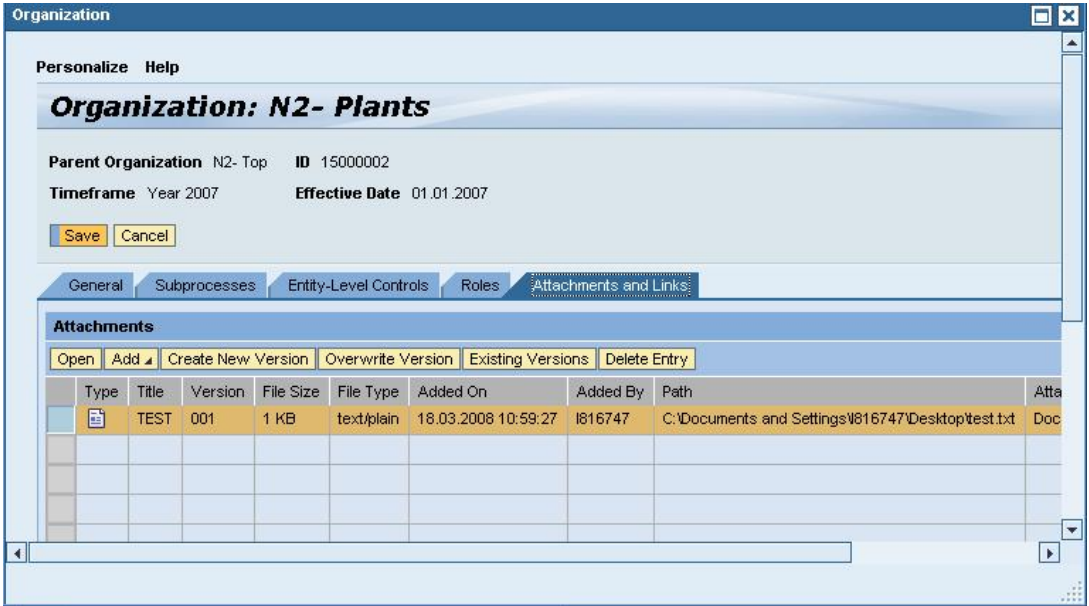

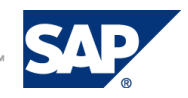

#### **Effect on Back end**

 $\triangleright$  The document ids (Logical and physical) and document class will be stored in the following tables:

 **GRPCLOIO Instances of Logical Information Objects**

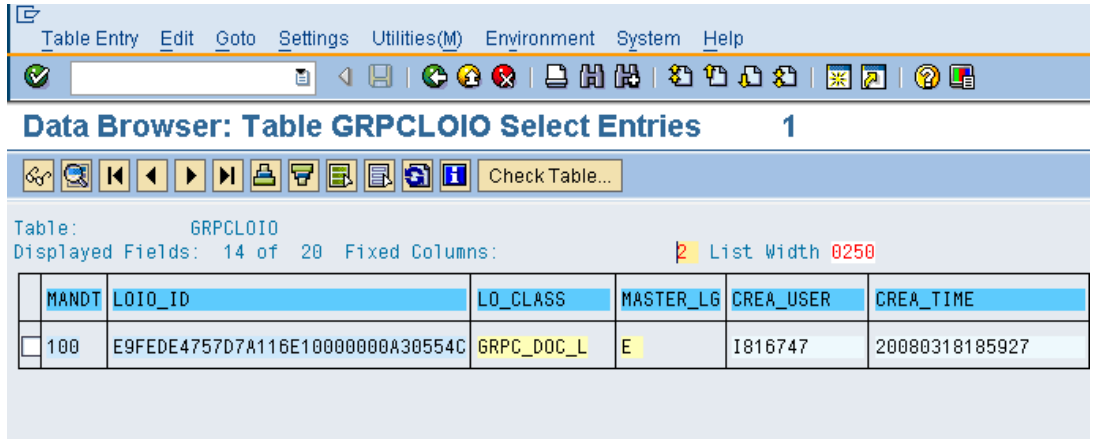

#### **GRPCPHIO Instances of Physical Information Objects**

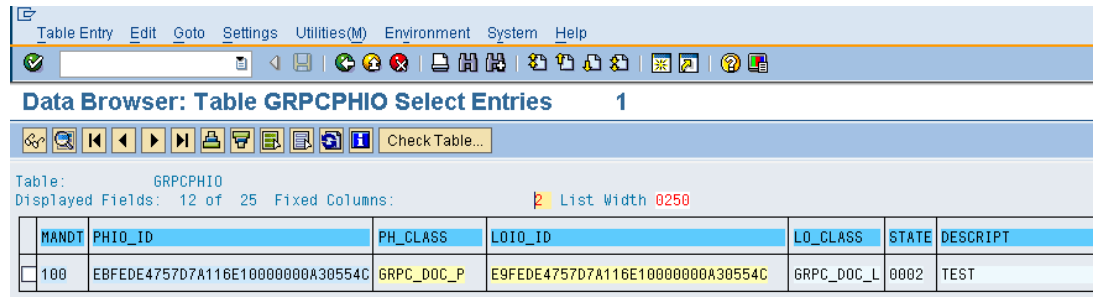

## 3.2 GRPC Document Model

In the transaction **dmwb** there is defined '**GRPC**' documents model. There are relevant document classes (logical and physical) with their corresponding standard and specific attributes/properties. From this GRPC documents model following DB tables were generated (they hold records about each attachment in MIC application):

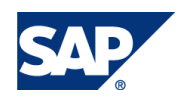

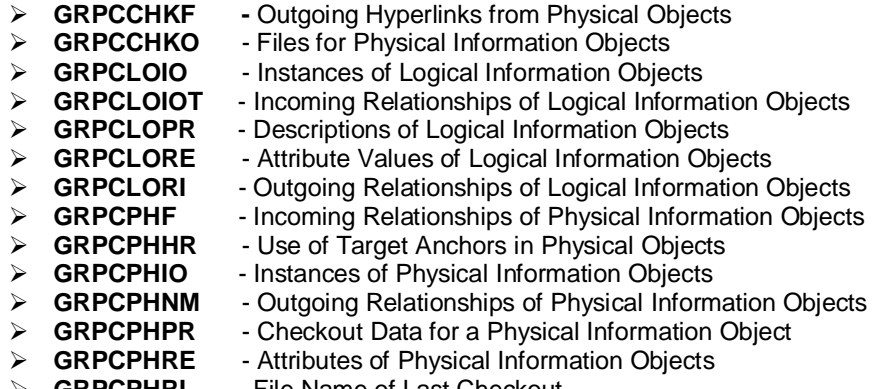

¾ **GRPCPHRI** - File Name of Last Checkout

Those tables listed above are generated by the TA *dmwb* from corresponding documents model (in this case GRPC). These are used automatically by KPro runtime once some operation is requested on documents of document classes defined in this GRPC document model.

In advance each physical document has an attribute named '**STORAGE\_CATEGORY**' which is prefilled for document classes with value 'GRPC\_DB'. This attribute holds so called *storage category*. Storage categories are maintained by transaction **OACT**. In this transaction there is mapping defined between storage category and *documents storage*. Documents storage is then defined by transaction **OAC0**. The default (to customer delivered) storage is SAP DB storage called also 'GRPC\_DB' (same name as storage category). The DB storage consists of following DB tables:

**GRPCCONT1** -GRPC: Table for Document Contents (Import/Export)

**Remark:** If document property '**STORAGE\_CATEGORY\_MAINT**' is set then it's possible to re-define in transaction **SKPR08** this mapping to different storage category (per document class), so newly created documents of given document class have this new storage category.

**Remark 2:** Customer is allowed to create it's own documents storage (in TA OAC0) i.e. on dedicated 3<sup>rd</sup> party SAP supported content server (i.e. Documentum) and the by using mapping transaction between storage categories and storages (TA OACT) redirect the PC2.5 attachments to this content server.

In the TA *dmwb* following document classes are defined

- ¾ **GRPC\_DOC\_L Logical class GRC PC documents**
- ¾ **GRPC\_URL\_L Logical class GRC PC URL Links**
- ¾ **GRPC\_DOC\_P Physical class GRC PC documents**
- ¾ **GRPC\_REA\_P Physical class Reporting Attachments**
- ¾ **GRPC\_URL\_P Physical class GRC PC Hyperlinks**

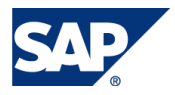

As you can see the only document class which doesn't have it's corresponding logical class is **GRPC\_REA\_P**, attachments of this class are documents holding output of reporting engine (printing reports (PDF file) or online reports results (OTF file)).

*KPro Document Modeling Workbench – TA dmwb* – is transaction that maintains so called document models – which is in fact set of document classes (logical and physical), their attributes and relations between them. The document model is named GRPC. See screenshots from TA *dmwb* below:

#### **Main screen of TA** *dmwb***:**

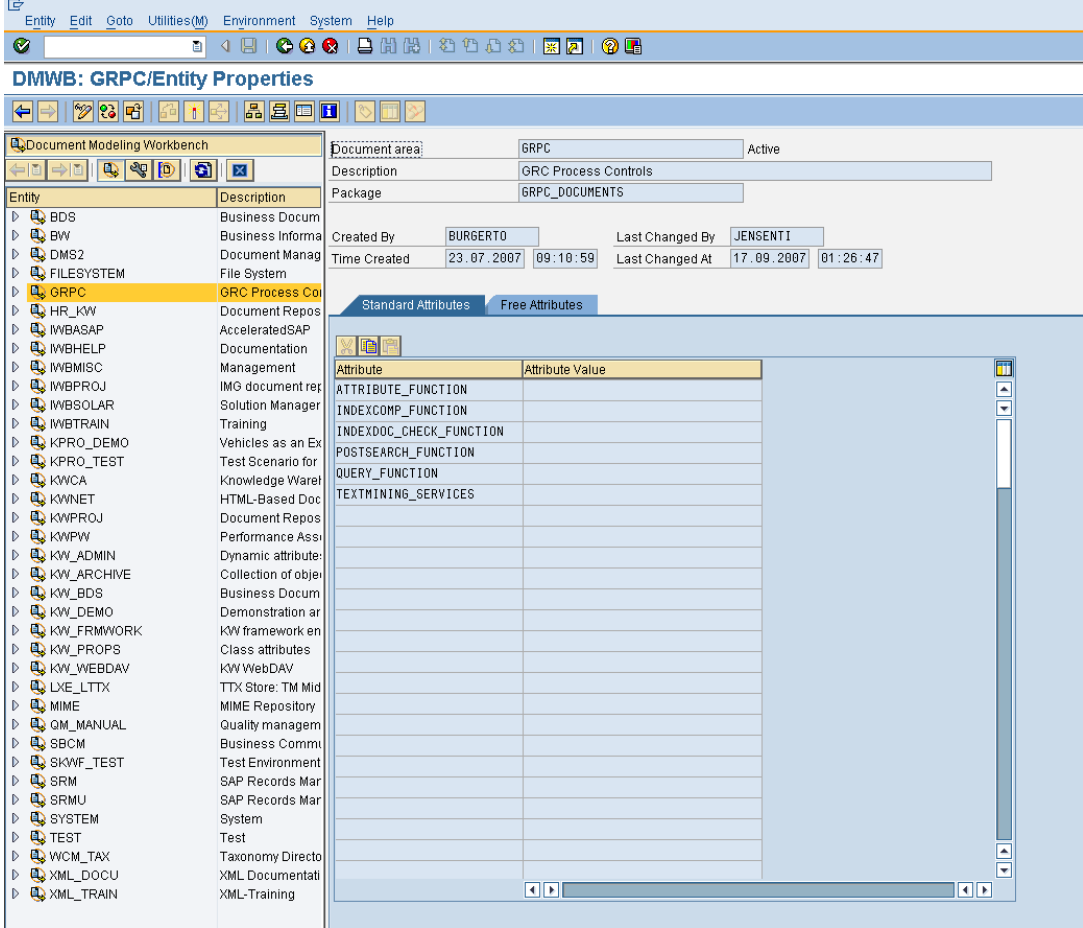

**TA** *dbwb* **- Relations between document classes:**

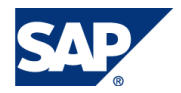

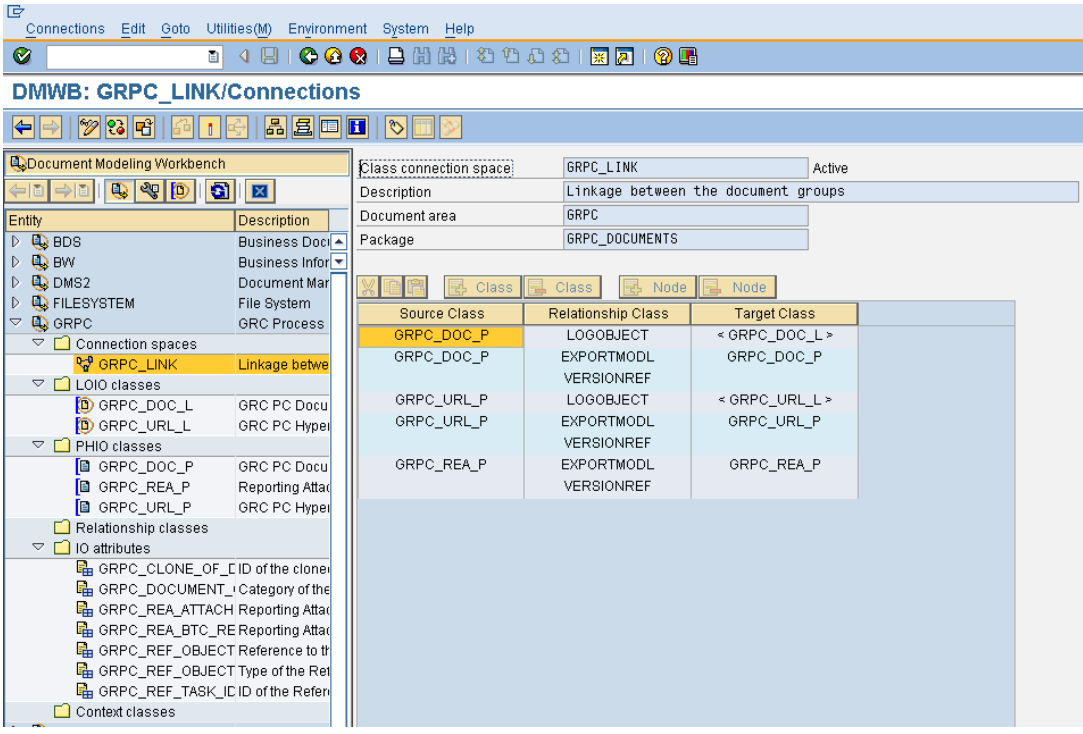

#### **TA** *dmwb* **– Documents Modeling Workbench – GRPC model:**

'STORAGE\_CATEGORY' attribute pre-filed for process control document classes

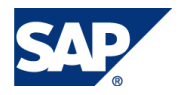

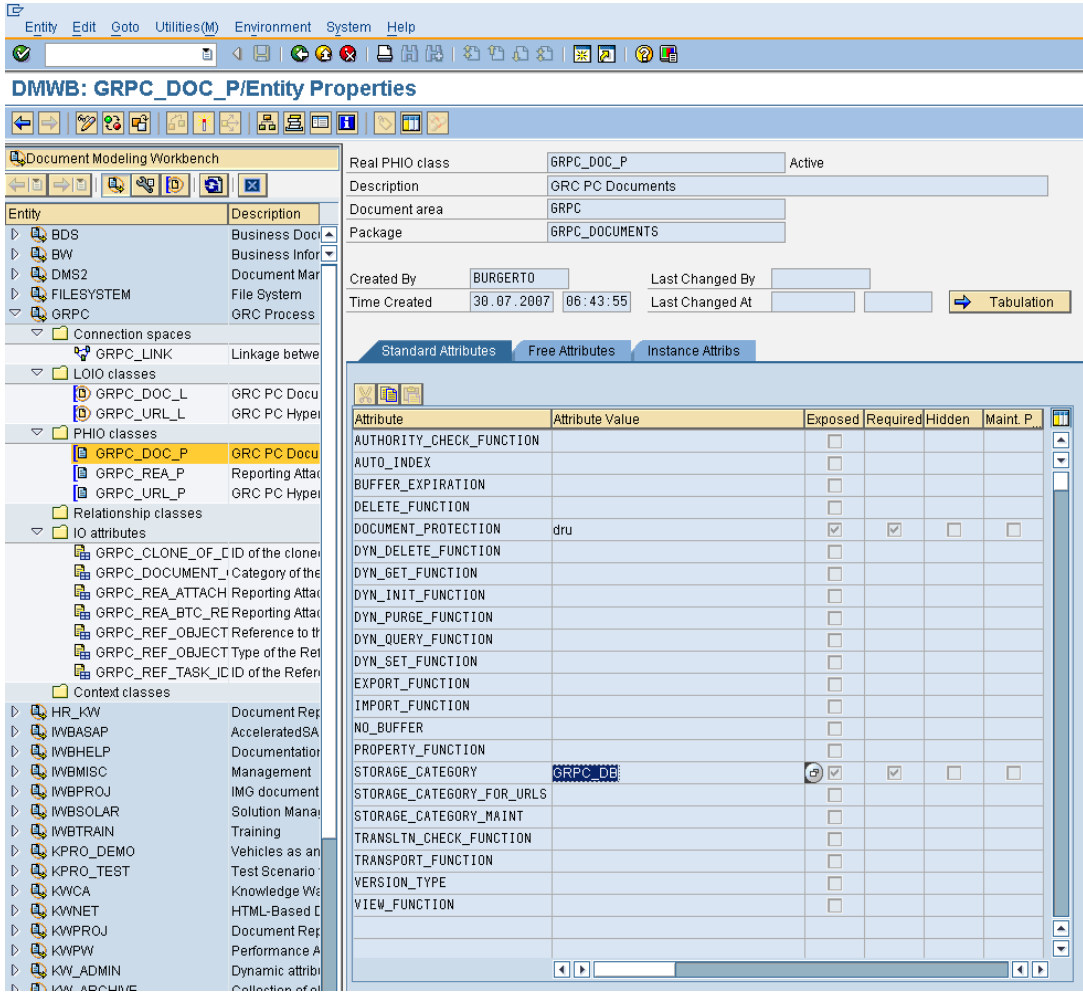

TA oact - KPro storage categories -category 'GRPC DB':

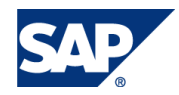

 $\bullet$ 

### 

### **Change View "Maintain Categories": Overview**

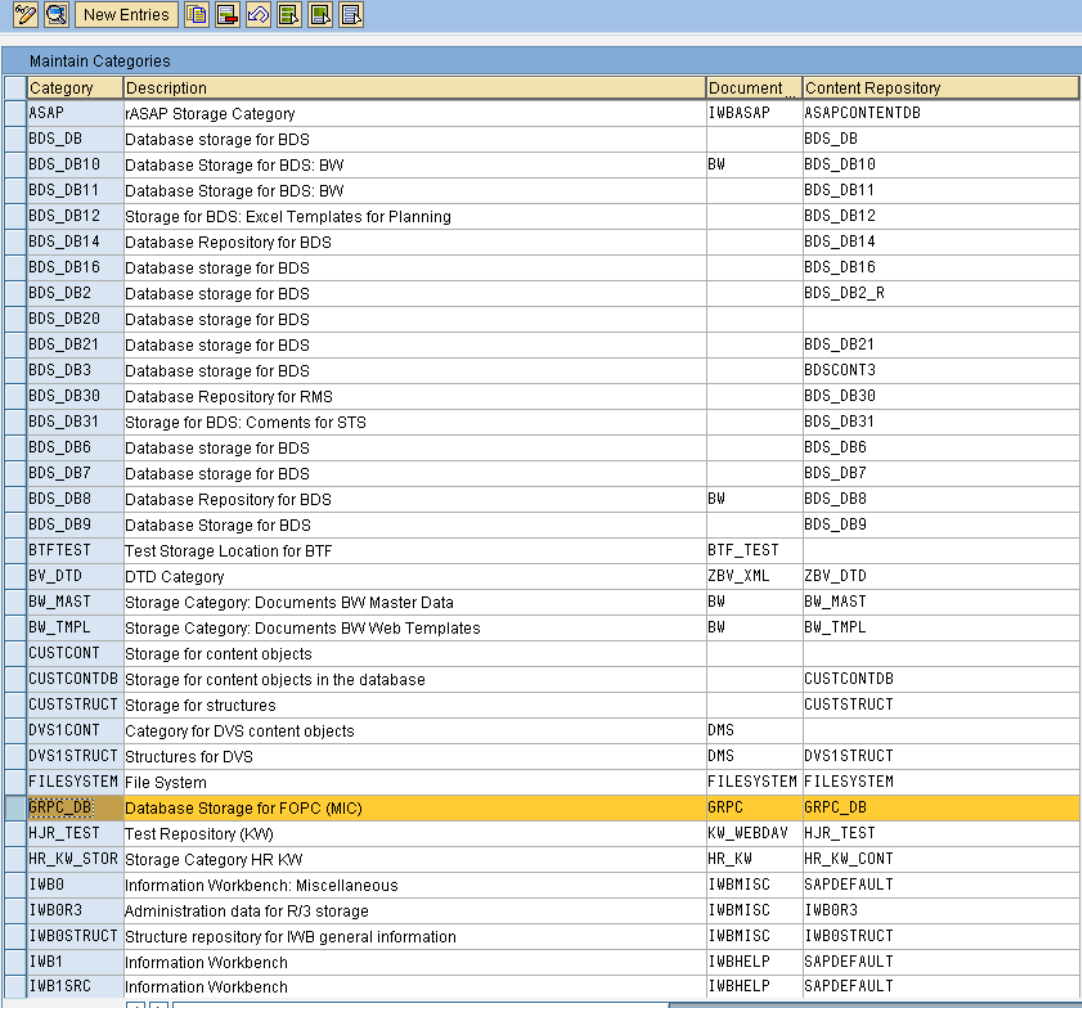

#### TA oact – detail of storage category 'GRPC DB' – is mapped to 'GRPC DB' repository:

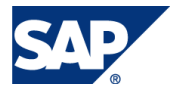

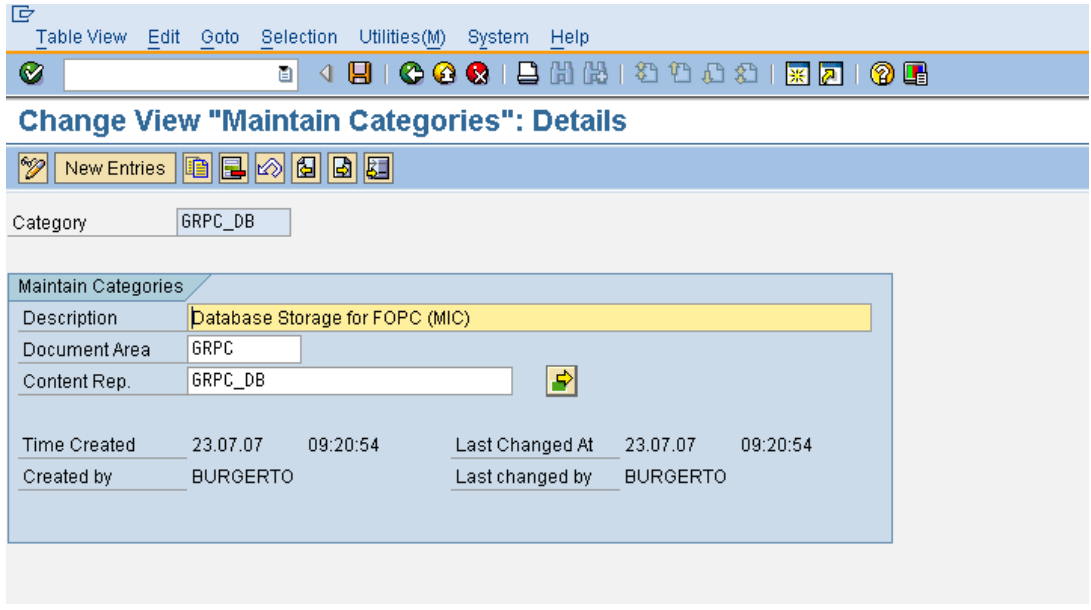

### TA oac0 - detail of storage repository 'GRPC DB' - based on DB table GRPCCONT1:

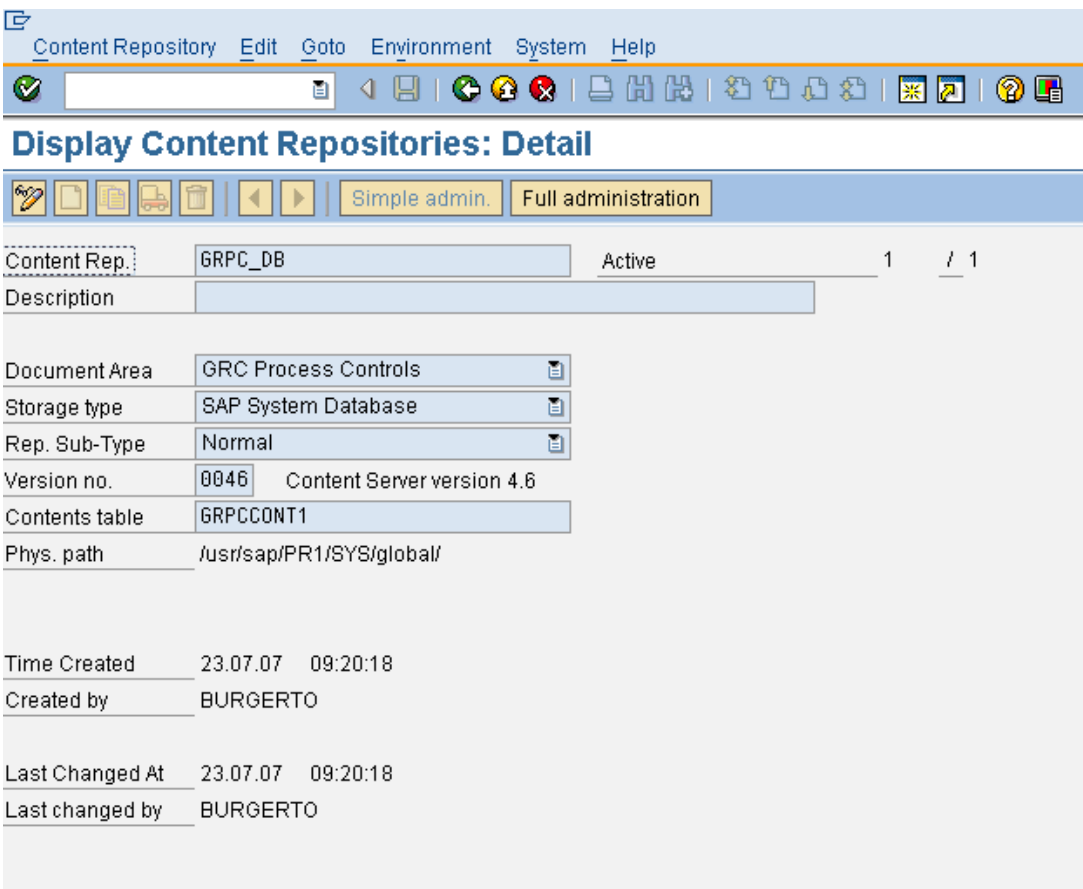

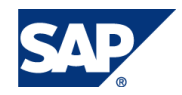

## 4. Configuring Content Server Alias

In complex environments, especially those with firewalls, multiple servers may be involved in the handling of a request, regardless of the locations of the servers. Each of these servers plays a role in retrieving the requested content, or, as the case may be, in forwarding the request (similarly to cascaded caches).

These servers are known as **content server aliases** (in the sense that they "represent" the content server).

#### **Configuring a Content Server Alias**

You have to make the following Customizing settings:

• SCMSCSPX – content server aliases (the CSPX here comes from content server proxies, an alternative term for aliases).

The technical data of the alias is stored in this table. By specifying the technical data of the content server, you define which content server is represented. Ensure that you enter all the technical details correctly, including upper-case and lower-case characters. The individual fields have the following meanings:

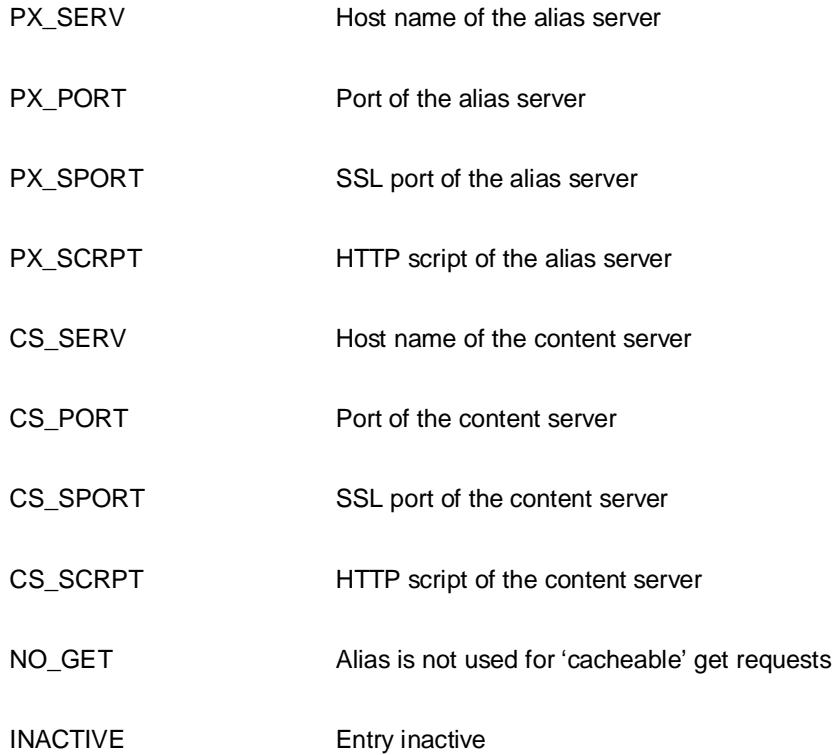

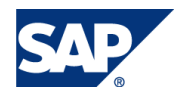

SCMSCSPL – other locations of content server aliases (the CSPL here comes from content server proxy locations).

This table contains other locations, besides those entered in table SCMSHOST that can also be used for the alias server.

The data for the content server must be exactly the same as that in the Customizing for the repository (transaction OAC0).

- Only from release 4.6D can you explicitly specify the port. Up to release 4.6C, the port is added at the end of the content server name in the form : < port>.
- You have to explicitly define the HTTP port when defining the alias server. In releases before 4.6D, leave the SSL port at its initial value.
- The field NO\_GET can be used to specify that a content server alias is not to be used for 'cacheable' get requests.

This is useful if the caches can support the cacheable get requests better than the alias.

The field INACTIVE can be used to stop the alias in question being used.

#### **Determining the Alias**

- The system checks whether there is an alias for the content server in question at the client's location.
- If there is no alias at that location, the system looks for another alias that can be used.
- If an alias is found, the technical data of that alias is used instead of those of the content server.
- If more than one alias is found, load distribution is used automatically.

Multi-layer caching and aliases can also be used in combination. The system always looks for an alias first. If it finds one, the technical data of the alias is used instead of the data of the content server. This means that the location of the server may change. This information is then taken into account when the cache server is being located.

#### **Constraints**

Caching and content server aliases are only used if the client location is known when the URL is being constructed. Usually, the client location is known if the Knowledge Provider processes the URL. If, on the other hand, the URL was requested by another application, and the Knowledge Provider does not know where the URL is going to be used, the system cannot find out the location of the client. In this case, the URL that points directly to the content server is always returned. The caches and the alias server do not, therefore, play any role.

This can often be the case with ArchiveLink.

For more information please refer Appendix A.

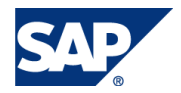

## 5. Process control2.5 Attachments Attributes

*KPro Document Attributes* – sometimes also known as *document property* - simply place holder within document storage system where some additional information about the document can be stored. There exists several standard document attributes (like creation date/time, document description and many other technical attributes). These standard attributes, if set, may have influence on document storage and retrieval (i.e. attribute STORAGE\_CATEGORY). More about standard attributes can be found in KPro documentation resources.

Documents in KPro may have also application specific attributes defined by developer. They distinguish between *navigational attributes* and *vertical attributes*. Those navigational attributes are stored in DB tables in predefined columns (defined by developer) and thus are more selective then vertical attributes*,* which are stored in separate table.

The *main advantage of navigational attributes* is that they are stored in special columns of DB table of documents. Thus *access to them is much faster* then access to vertical attributes. Thus they are ideal for storing secondary keys of document (like Process control Object ID, document category, etc.). And this is what Process control attachments backend does -> it stores so called *application object key* in 3 (actually in 2) navigational attributes. This allows to quickly retrieving all documents which are attached to given Process control object.

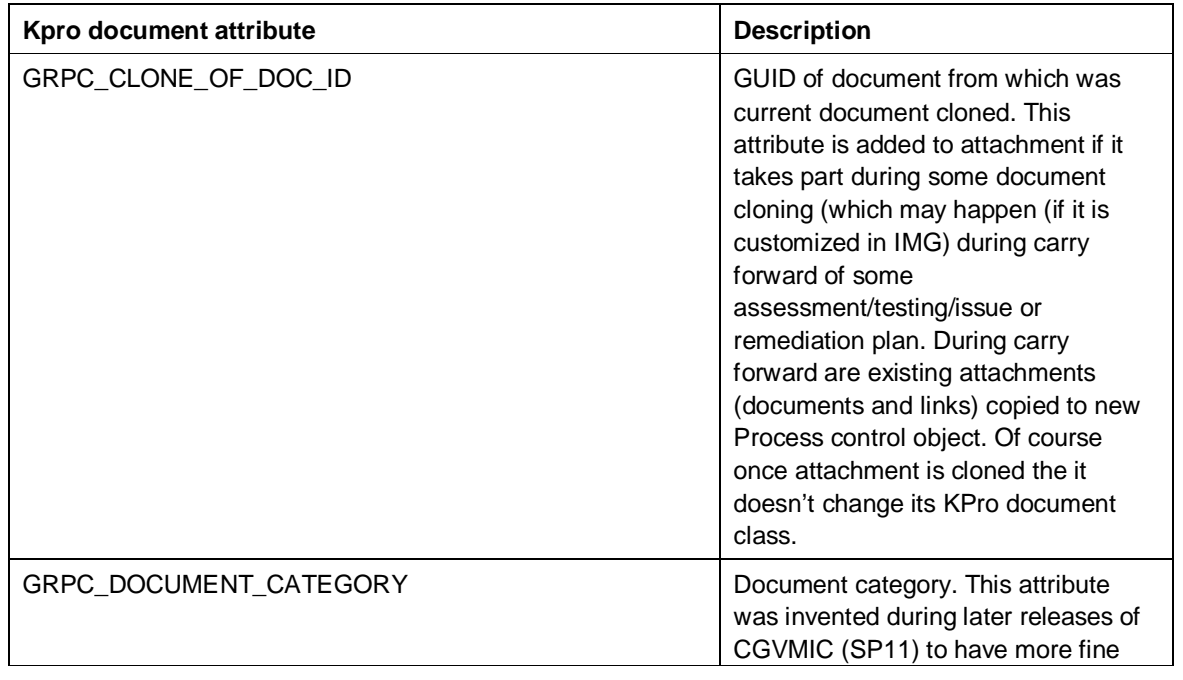

#### **List of all the attributes defined in GRPC documents model:**

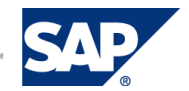

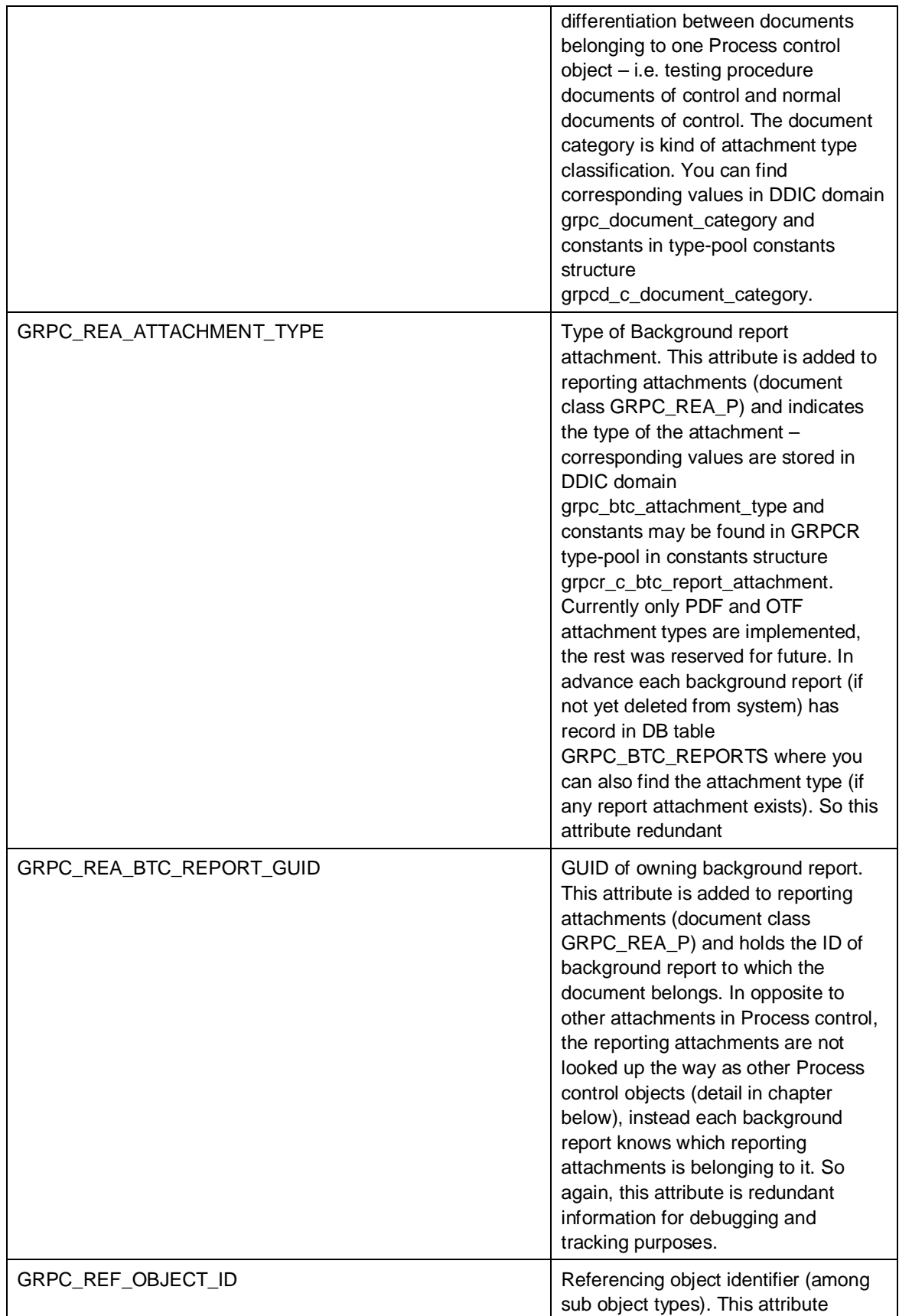

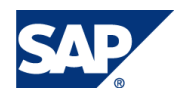

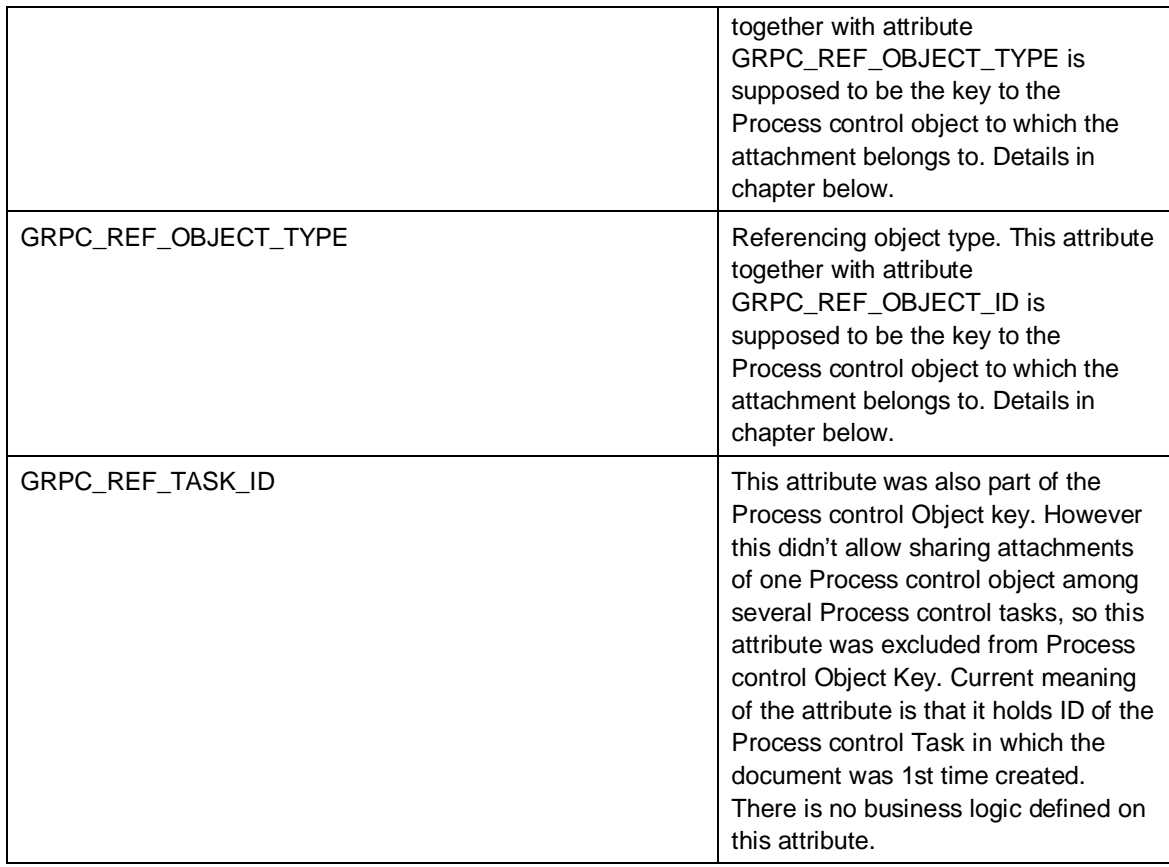

**TA** *dmwb* **–attributes of GRPC\_DOC\_L document class:**

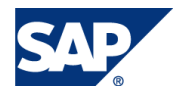

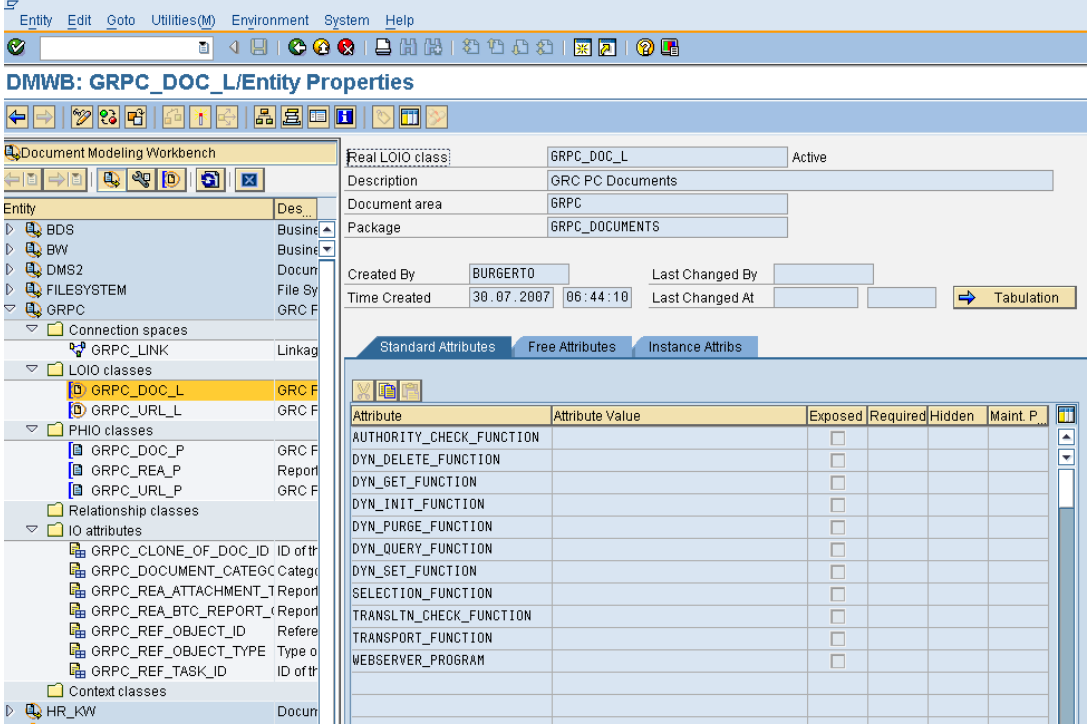

#### **TA** *dmwb* **– GRPC\_DOC\_L document class – mapping of navigational attributes:**

| <b>DMWB: GRPC DOC L/Tabulation</b>                                               |                         |                         |            |            |              |                |            |            |                              |            |            |            |            |  |  |  |
|----------------------------------------------------------------------------------|-------------------------|-------------------------|------------|------------|--------------|----------------|------------|------------|------------------------------|------------|------------|------------|------------|--|--|--|
| <sup>8</sup> 4 9 6 6 6 6 6 6 6 6 7 <sup>8</sup> 6 6 7 8 7 8 7 8 7<br>Ø           |                         |                         |            |            |              |                |            |            |                              |            |            |            |            |  |  |  |
| DMWB: GRPC_DOC_L/Tabulation                                                      |                         |                         |            |            |              |                |            |            |                              |            |            |            |            |  |  |  |
| <b>ABEHOM</b><br>$\gg$ 23 Feb $\mid$<br>品米<br>$\left  \right\langle =\right $    |                         |                         |            |            |              |                |            |            |                              |            |            |            |            |  |  |  |
| Document Modeling Workbench                                                      | Real LOIO class         | GRPC DOC L              |            |            |              |                |            |            | Active                       |            |            |            |            |  |  |  |
| 中国                                                                               | Description             | <b>GRC PC Documents</b> |            |            |              |                |            |            |                              |            |            |            |            |  |  |  |
| Des.<br>Entity                                                                   | Document area           | GRPC                    |            |            |              |                |            |            |                              |            |            |            |            |  |  |  |
| $D$ Q BDS<br>$Busine -$                                                          | Package                 | GRPC_DOCUMENTS          |            |            |              |                |            |            |                              |            |            |            |            |  |  |  |
| $D$ $Q$ BW<br>Busine <sup>v</sup>                                                | Header table            | GRPCL0IO                |            |            |              |                |            |            | Copy table set<br><b>BYL</b> |            |            |            |            |  |  |  |
| $D$ Q DMS2<br>Docum                                                              |                         |                         |            |            |              |                |            |            |                              |            |            |            |            |  |  |  |
| <b>D Q</b> FILESYSTEM<br>File Sy                                                 | Attrib.                 | ¥.                      | Distr      | 01         | $ 02\rangle$ | 03             | 04         | 05         | 06                           | 07         | 08         | 09         | 10         |  |  |  |
| $\triangledown$ Q GRPC<br>GRC F                                                  | GRPC_CLONE_OF_DOC_ID    | $\vert 0 \vert$         | $^{\circ}$ | $\circ$    | $\circ$      | $\circ$        | $\circ$    | $\circ$    | $\circ$                      | $\circ$    | $\circ$    | $\circ$    | $\circ$    |  |  |  |
| $\triangledown$ $\blacksquare$ Connection spaces<br><b>V</b> GRPC_LINK<br>Linkag | GRPC DOCUMENT CATEGOR'O |                         | $\bigcirc$ | $\circ$    | $\circ$      | $\circledcirc$ | $\circ$    | $\circ$    | $\circ$                      | $\circ$    | $\circ$    | $\circ$    | $\circ$    |  |  |  |
| $\triangledown$ $\blacksquare$ LOIO classes                                      | GRPC_REF_OBJECT_ID      | 10                      | $\circ$    | $\circ$    | $\circ$      | $\circ$        | $\circ$    | $\circ$    | $\circ$                      | $\circ$    | $^{\circ}$ | $\circ$    | $\circ$    |  |  |  |
| D GRPC_DOC_L<br><b>GRC F</b>                                                     | GRPC_REF_OBJECT_TYPE    | $\overline{0}$          | O          | $\bigcirc$ | $^{\circ}$   | $\circ$        | $\bigcirc$ | O          | $\bigcirc$                   | $\circ$    | $\bigcirc$ | $\bigcirc$ | $\bigcirc$ |  |  |  |
| <b>D</b> GRPC URL L<br>GRC F                                                     | GRPC REF TASK ID        | In.                     | $\bigcirc$ | $^{\circ}$ | $\bigcirc$   | $\bigcirc$     | $\bigcirc$ | $\bigcirc$ | $\bigcirc$                   | $\bigcirc$ | $\bigcirc$ | $\bigcirc$ | $\circ$    |  |  |  |
| $\triangledown$ $\blacksquare$ PHIO classes                                      |                         |                         |            |            |              |                |            |            |                              |            |            |            |            |  |  |  |
| <b>B</b> GRPC_DOC_P<br><b>GRC F</b>                                              |                         |                         |            |            |              |                |            |            |                              |            |            |            |            |  |  |  |
| <b>B</b> GRPC REA P<br>Report<br><b>B</b> GRPC URL P<br><b>GRCF</b>              |                         |                         |            |            |              |                |            |            |                              |            |            |            |            |  |  |  |
| Relationship classes                                                             |                         |                         |            |            |              |                |            |            |                              |            |            |            |            |  |  |  |
| $\triangledown$ $\blacksquare$ IO attributes                                     |                         |                         |            |            |              |                |            |            |                              |            |            |            |            |  |  |  |
| GRPC_CLONE_OF_DOC_ID_ID_ofth                                                     |                         |                         |            |            |              |                |            |            |                              |            |            |            |            |  |  |  |
| GRPC DOCUMENT CATEGO Catego                                                      |                         |                         |            |            |              |                |            |            |                              |            |            |            |            |  |  |  |
| GRPC_REA_ATTACHMENT_TReport                                                      |                         |                         |            |            |              |                |            |            |                              |            |            |            |            |  |  |  |
| G GRPC_REA_BTC_REPORT_(Report                                                    |                         |                         |            |            |              |                |            |            |                              |            |            |            |            |  |  |  |
| GRPC REF OBJECT ID<br>Refere<br>GRPC_REF_OBJECT_TYPE Type o                      |                         |                         |            |            |              |                |            |            |                              |            |            |            |            |  |  |  |
| G GRPC_REF_TASK_ID<br>ID of th                                                   |                         |                         |            |            |              |                |            |            |                              |            |            |            |            |  |  |  |
| Context classes                                                                  |                         |                         |            |            |              |                |            |            |                              |            |            |            |            |  |  |  |

**TA** *dmwb* **–attributes of GRPC\_DOC\_P document class:**

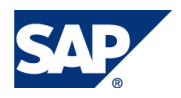

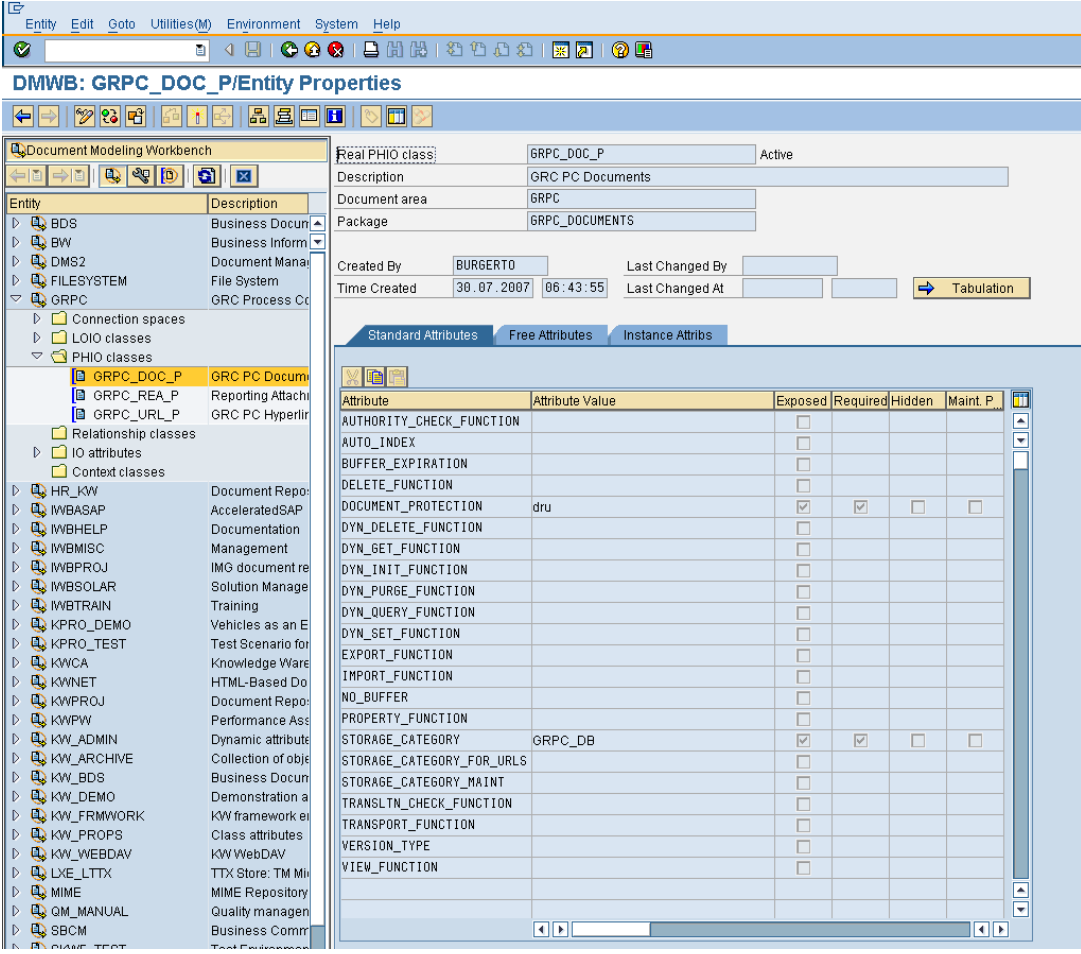

### TA dmwb - GRPC DOC P document class - mapping of navigational attributes:

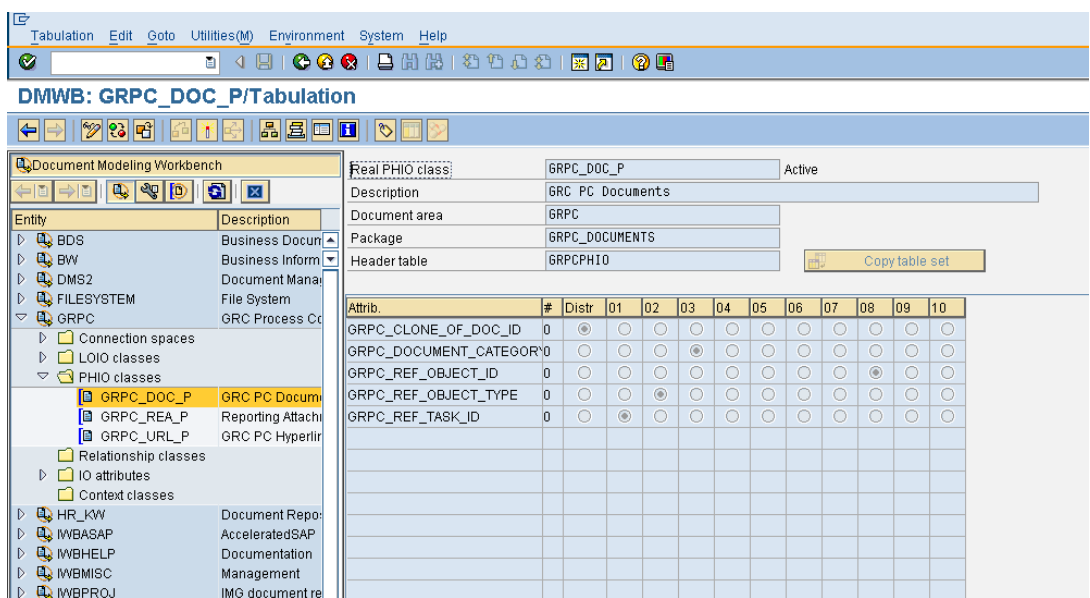

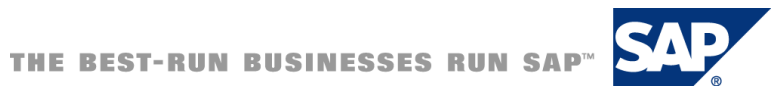

#### **TA** *dmwb* **–attributes of GRPC\_URL\_L document class:**

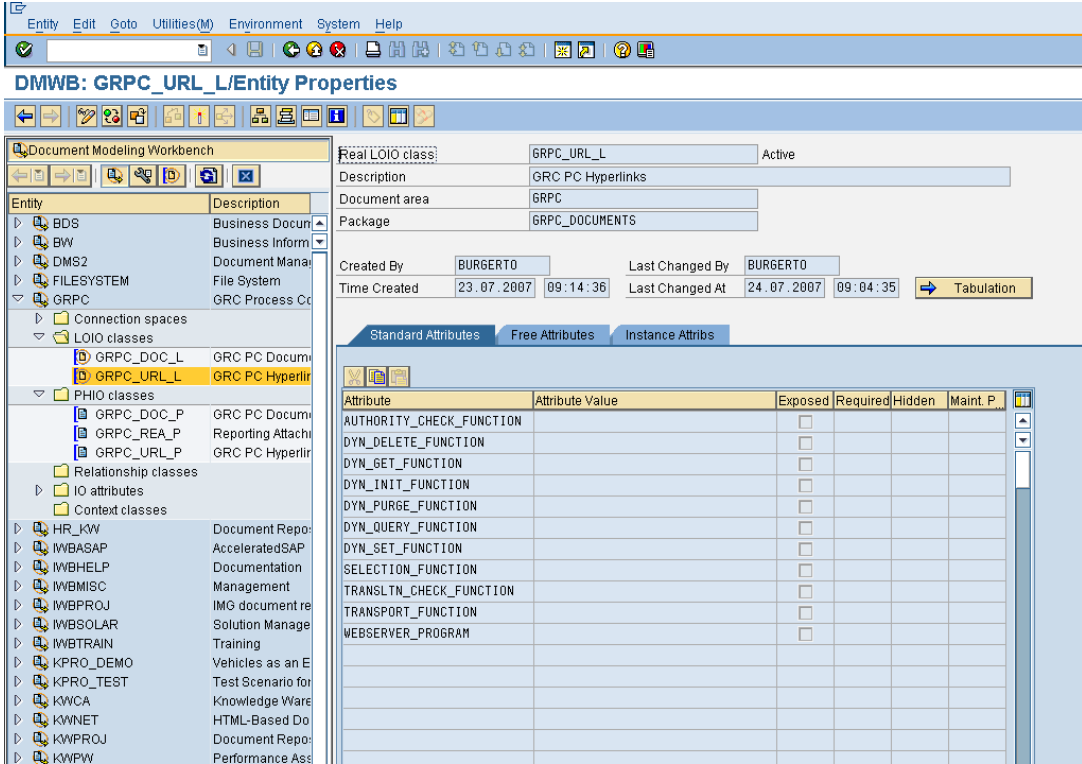

#### **TA** *dmwb* **– GRPC\_URL\_L document class – mapping to navigational attributes:**

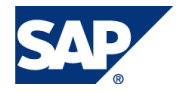

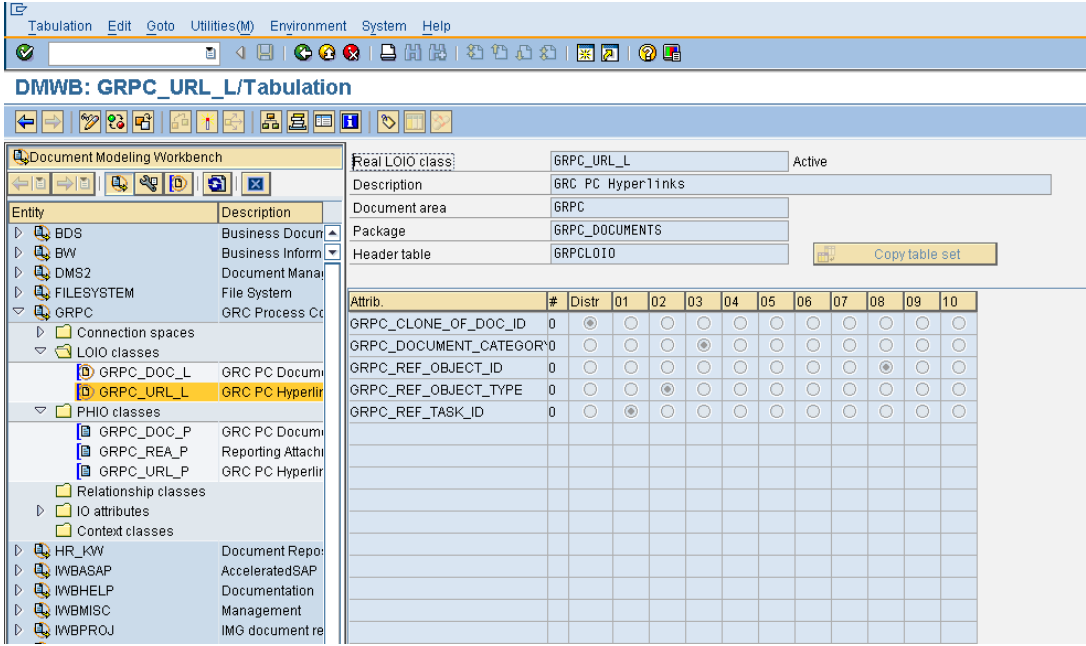

TA dmwb-attributes of GRPC URL P document class:

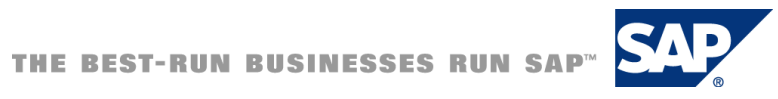

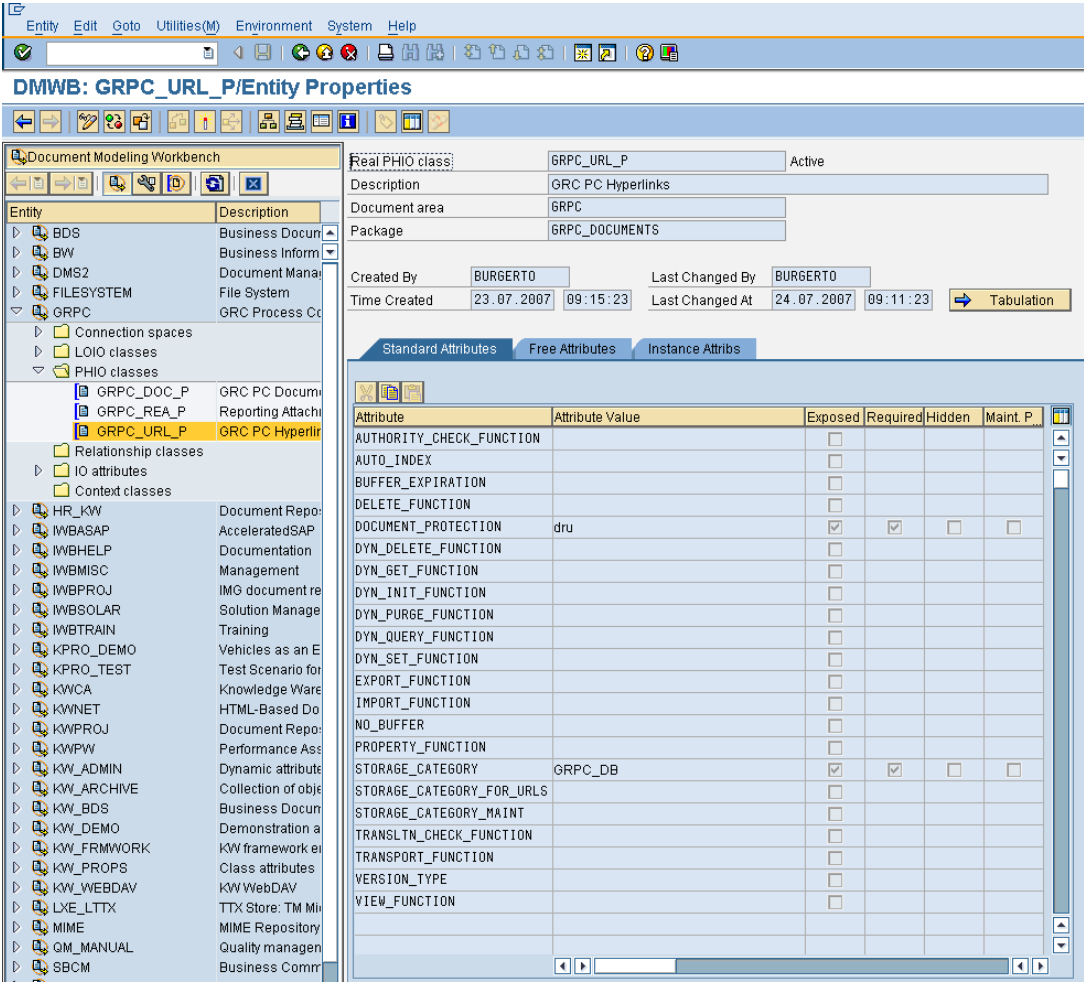

TA dmwb - GRPC URL P document class - mapping to navigational attributes:

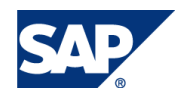

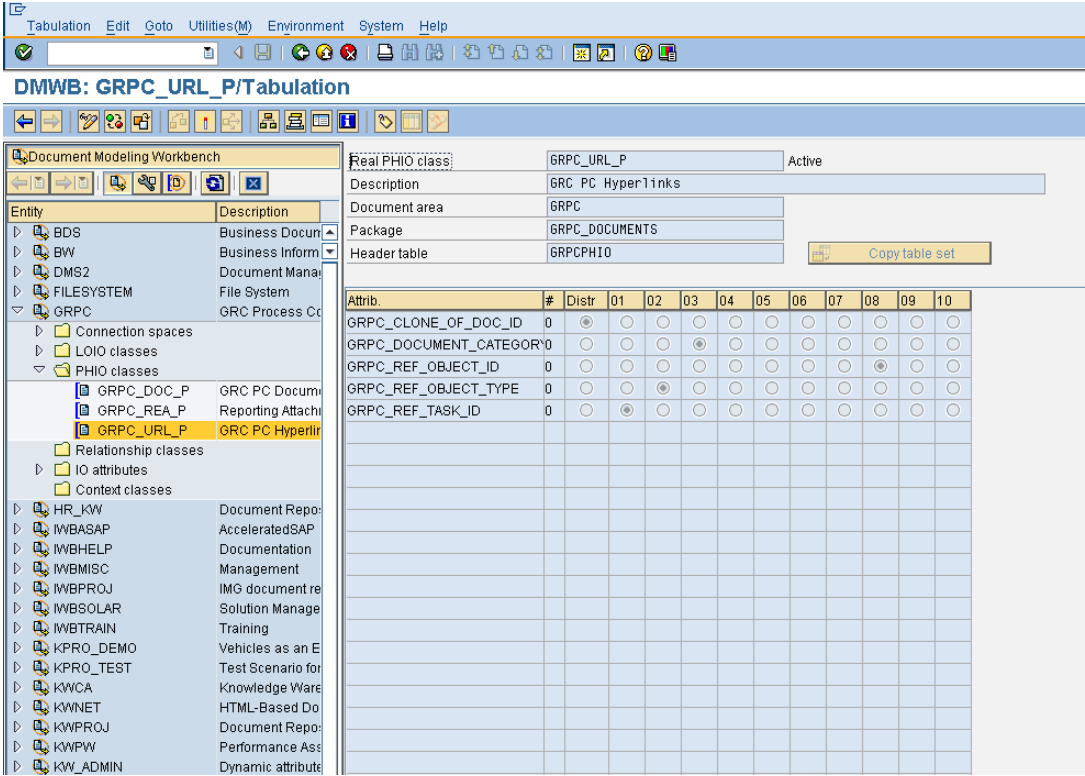

TA dmwb-attributes of GRPC REA P document class:

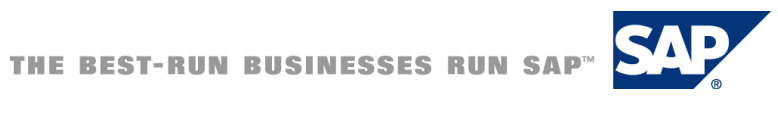

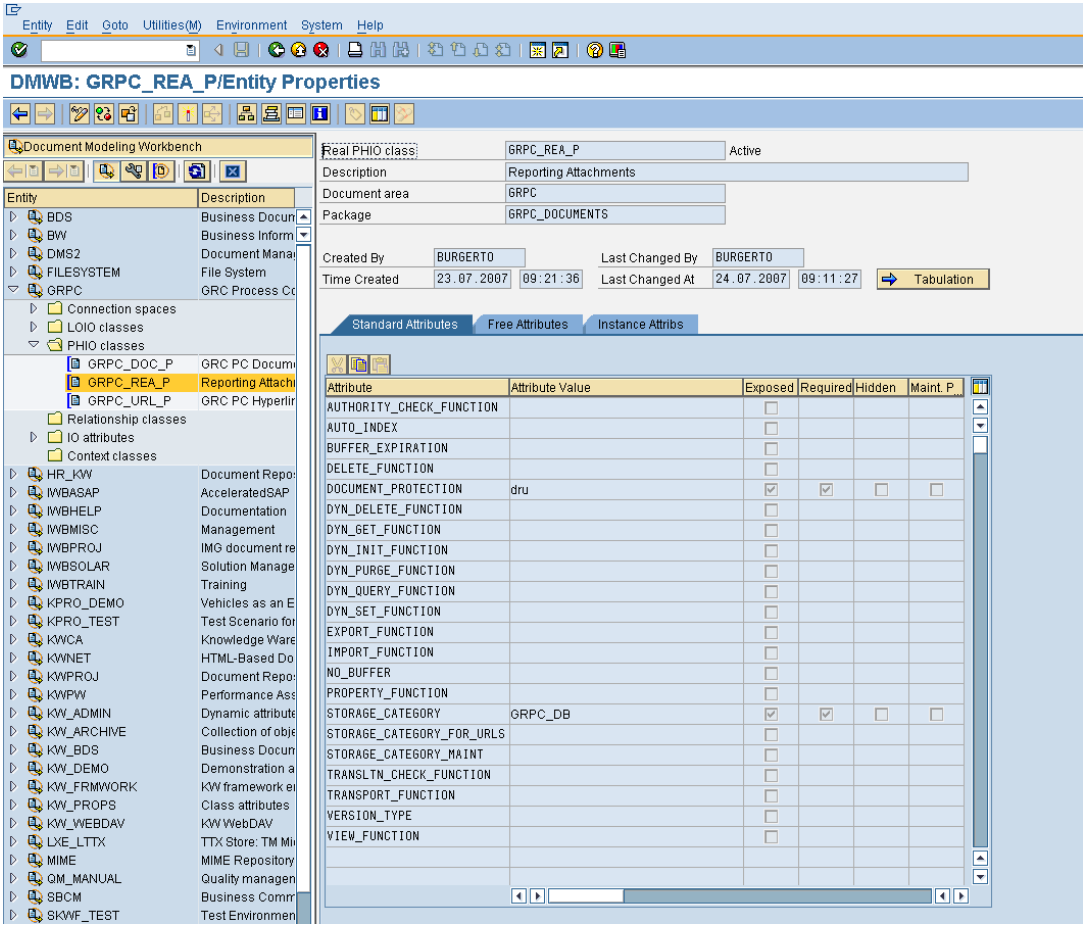

### TA dmwb - GRPC\_REA\_P document class - mapping to navigational attributes:

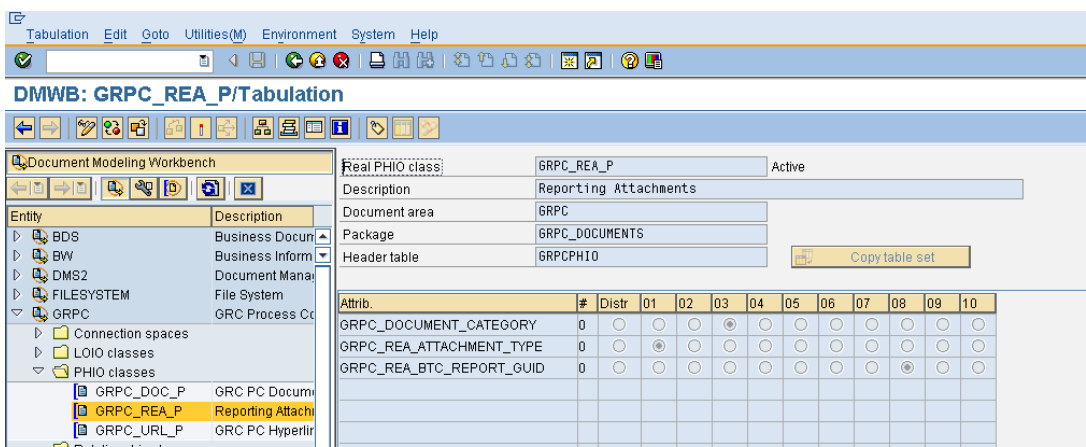

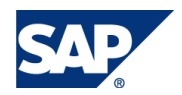

## 6. Documents monitor – TA grpc\_doc\_monitor

Since several releases there is Process control attachments monitor GUI transaction - TA *grpc\_doc\_monitor* - which can be used for lookup for existing attachments during debugging some functionality or checking existence of some documents/links. Its main features are lookup for attachments by given parameters on selection screen (Document class – LOIO, PHIO, Task ID, PROCESS CONTROL Object ID, PROCESS CONTROL Object type, Document Category). All Process control attachments which fulfills given selection criteria are then listed in ALV grid and user is allowed to see all attributes of logical/physical documents, all PHIOs which belongs to one LOIO (in case of more versions of the attachment). There is also hidden debug menu – ok-code 'debug\_menu' – which allows some advanced (from security point of view also problematic) features – like i.e. generation of download URL for given attachment in the detail view of attachments attributes.

#### **Selection screen**

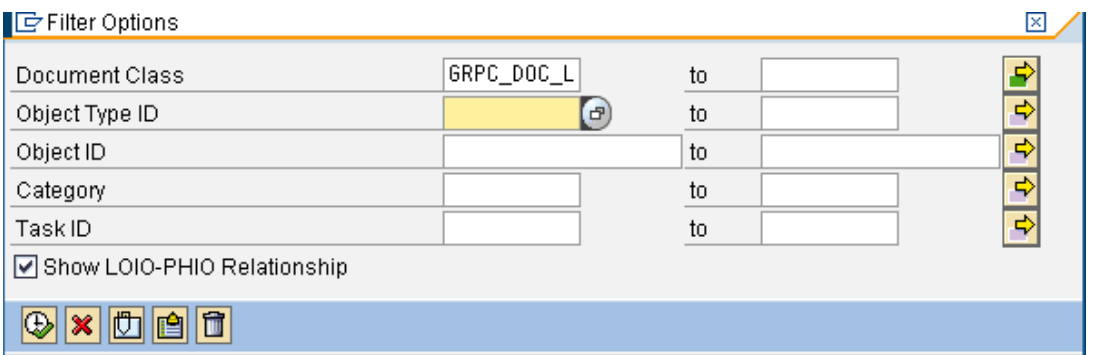

**TA** *grpc\_doc\_monitor* **- ALV grid with listed Process control attachments:**

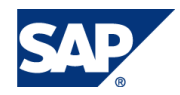

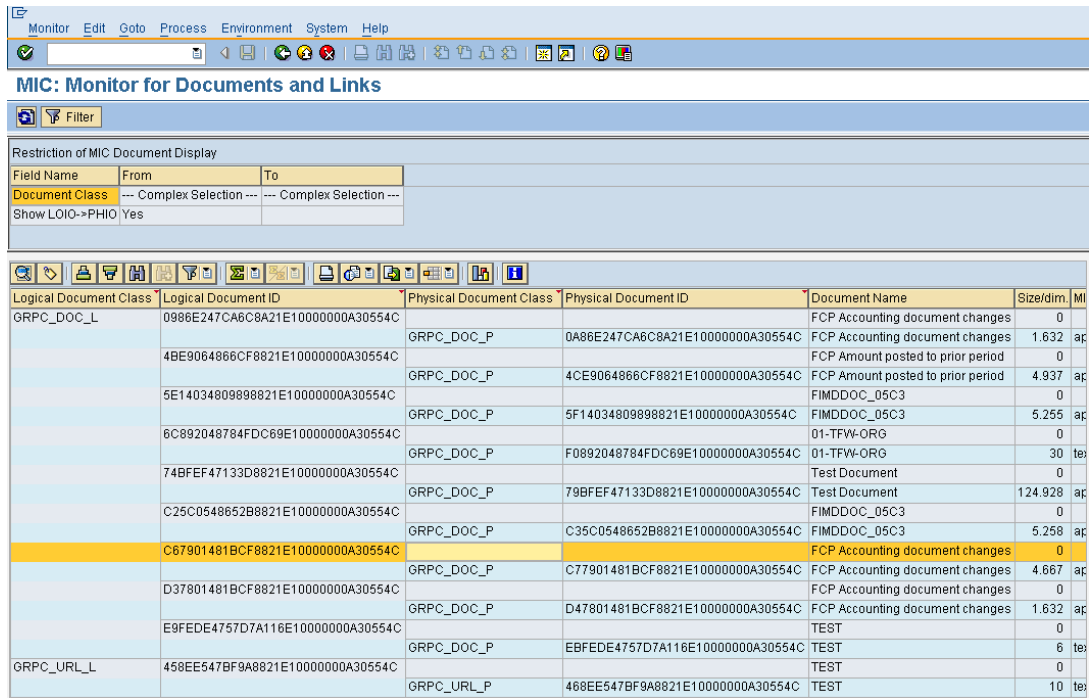

#### **TA** *grpc\_doc\_monitor* **– details of logical document of Process control attachment:**

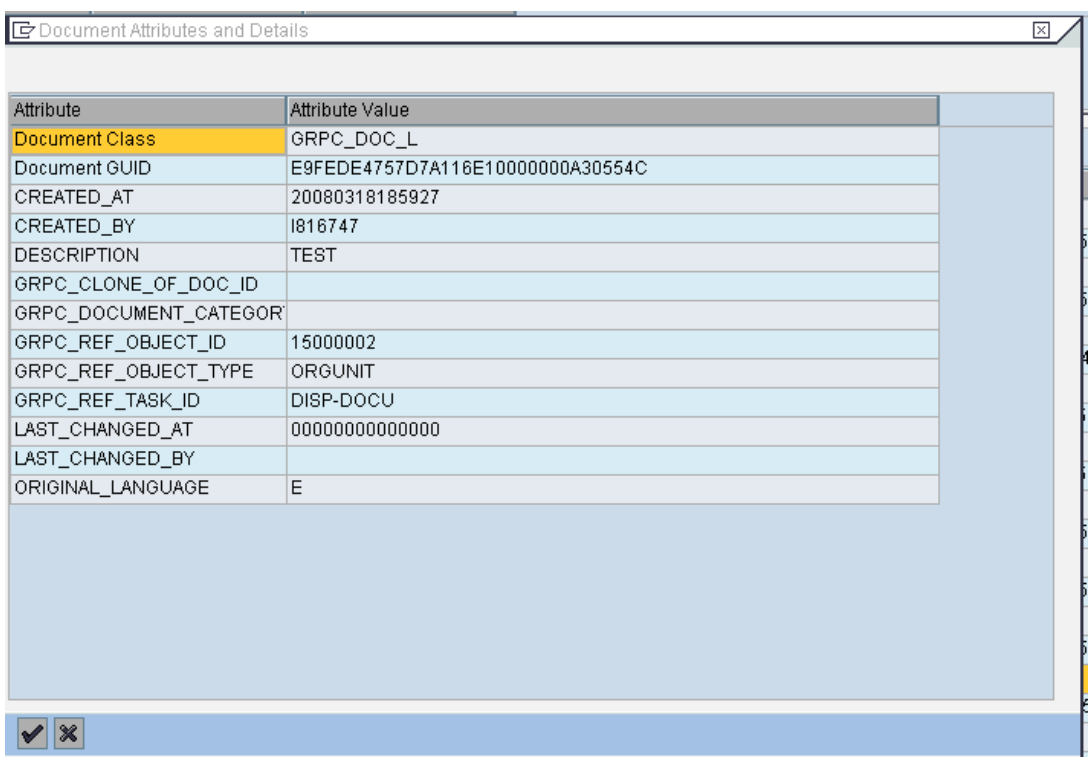

#### **TA** *grpc\_doc\_monitor* **– details of physical document of Process control attachment:**

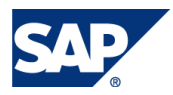

Including generated URL for download enabled via hidden Debug menu

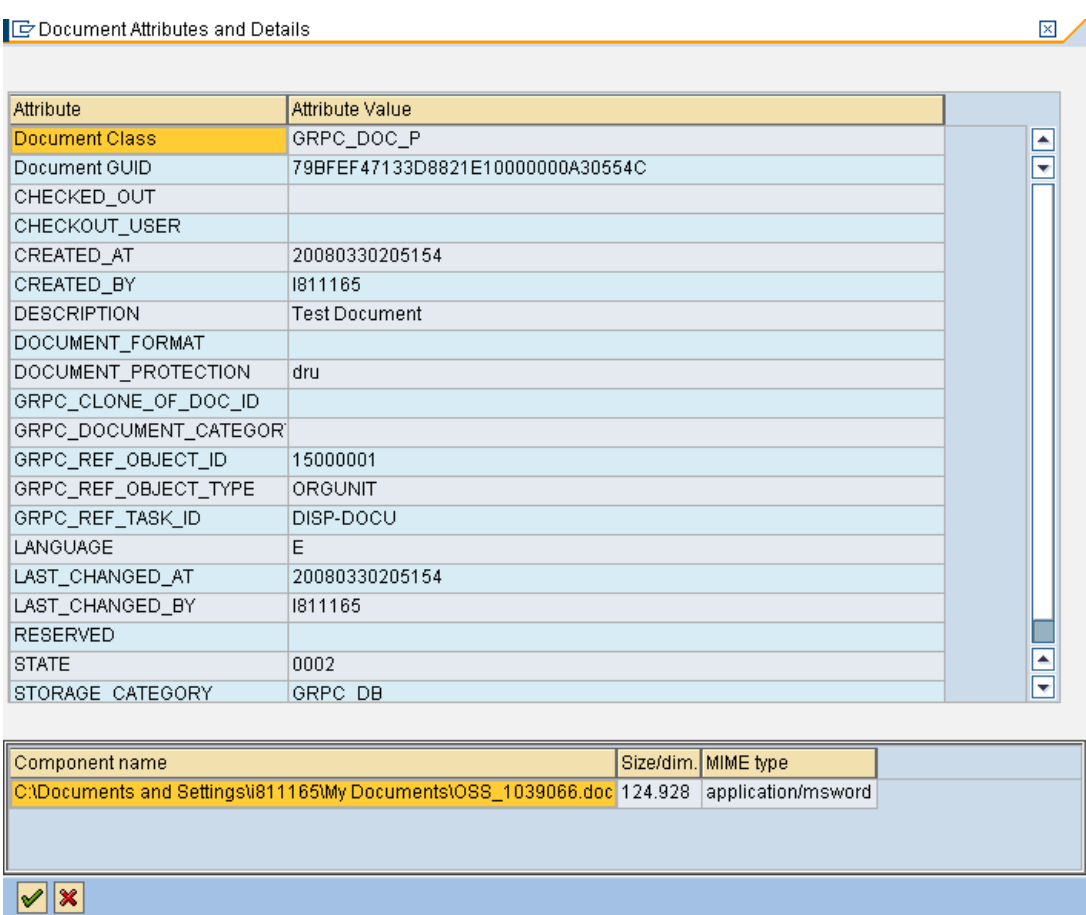

### **TA** *slg0* **– definition of SAP application log objects and log sub-objects:**

Attachments relevant sub-objects of GRPC log object are marked

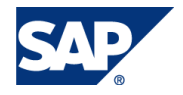

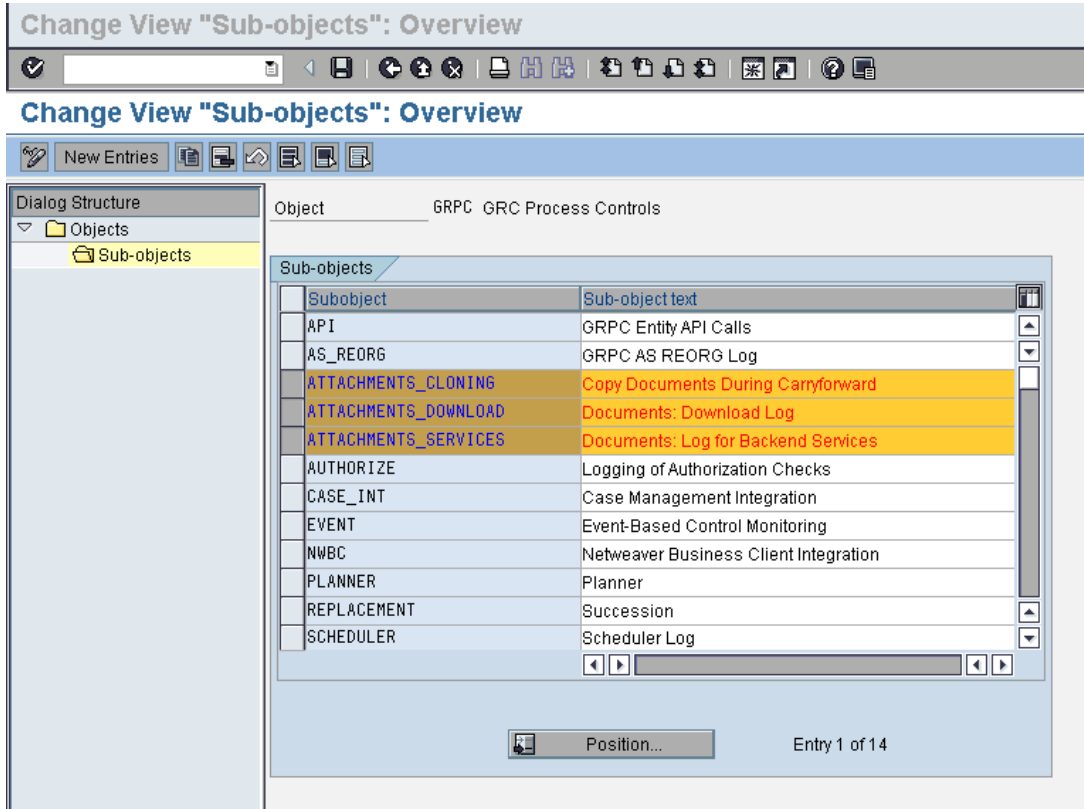

#### **TA** *slg1* **– Example of content of an PROCESS CONTROL SAP application log content:**

Using this transaction code we can see object GRPC sub-object ATTACHMENTS\_SERVICES where deletion of an attachment is recorded.

## 7. GRPC\_DOCUMENTS development package

GRPC\_DOCUMENTS development package holds all the ABAP programs, classes and function modules responsible for UI and backend functionality of PROCESS CONTROL attachments.

## 7.1 Important DDIC Objects

### 7.1.1 DB tables

**GRPCC\*, GRPCL\*, GRPCP\***

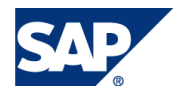

- ¾ DB tables generated by TA *dmwb* from documents model GRPC. They are used to store directory information about each Process control Attachment (including properties and their values)
- ¾ **GRPCCONT1** is default content repository table for Process control attachments (for storing of content of PHIO documents). But this can be overridden by TA *oac0* and TA *oact*.

#### **GRPCDOCDOWNLCFG**

 $\geq$  Holds information for which document class is Process control Alternative Downloader activated and with which parameter settings.

#### **GRPC\_DOC\_TICKETS**

- ¾ Stores security tickets for documents downloaded by Process control Alternative downloader (if switched on and configured for secured transfer).
- $\triangleright$  Once any part of Process control application (UI, backend) requests a download URL for document of class for which PROCESS CONTROL Alternative Downloader is switched on with security flag set (via method *CL\_GRPC\_DOCUMENTS\_MANAGER-> GET\_DOCUMENT\_DOWNLOAD\_URL*) then the security ticket with proper parameters is created for the download operation and the ticket ID is encoded into returned download URL.
- $\triangleright$  As the document is requested for download via URL served by Process control Alternative Downloader, the ticket encoded in the download URL is checked for validity 1<sup>st</sup> and if it's okay, then document content is returned in HTTP response.
- $\triangleright$  Non valid (outdated) tickets are cleaned automatically during download process and/or can be also cleaned if ABAP report *GRPC\_DOCUMENTS\_TICKET\_CLEANER* is scheduled for periodical execution.

### 7.1.2 DDIC structures

#### **GRPC\_BTC\_JOB\_INFO**

 $\triangleright$  This structure is by accident in this package, it belongs to GRPC\_REPORTING package (background reporting backend)

### 7.1.3 Lock objects

#### ¾ **E\_GRPCDOCTICKET**

- Synchronization object for accessing DB table GRPC\_DOC\_TICKETS
- ¾ **E\_GRPCMIGRATION**

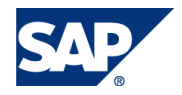

• Synchronization for Process control HR-Links migration tasks (if more then one started in parallel)

### 7.2 ABAP Programs

#### ¾ **GRPC\_CLONE\_CASE\_DOCUMENTS**

• Implements the attachments cloning functionality. Should not be called directly, instead it is used by other API functions to ensure attachments cloning. The execution protocol is stored in SAP application log – TA slg1 – object GRPC, sub-object ATTACHMENTS\_CLONING.

#### ¾ **GRPC\_DOCUMENTS\_CLONING\_JOB**

• ABAP report to be planned periodically for ensuring Attachments cloning (mentioned in IMG). After a CASE cloning is finished (which stores cloned cases into DB table GRPCCASECLONE) a system event – event name = 'SAP\_END\_OF\_JOB', event parameter = 'PROCESS CONTROL\_CARRY\_FORWARD\_DOC') - is fired by PROCESS CONTROL CASE management sub-system. The planned background job (this ABAP report - registered for this event) is then started and it reads all cloned CASE objects from the DB table and ensures cloning of attachments for those cloned PROCESS CONTROL CASE objects – by calling ABAP report GRPC\_CLONE\_CASE\_DOCUMENTS with corresponding parameters.

#### ¾ **GRPC\_DOCUMENTS\_MONITOR**

- PROCESS CONTROL attachments lookup report. Allows to find out PROCESS CONTROL attachments according to given search criteria (document class, object ID, task ID, object type). Allows also using pattern search. Once found documents are read from KPro, you can then inspect all the properties of given PROCESS CONTROL attachment.
- Hidden ok-code "debug\_menu" allows switch on/off enhanced functionality:
	- download tickets of PROCESS CONTROL alternative downloader
		- inspection
		- deletion of outdated tickets
		- x deletion of all tickets
	- download URL generation (in SAP GUI)
- ¾ **GRPC\_DOCUMENTS\_MONITOR\_FILTER**

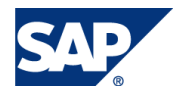

• Support ABAP report for GRPC\_DOCUMENTS\_MONITOR. Implements only selection screen for filtering options of PROCESS CONTROL attachments.

#### ¾ **GRPC\_DOCUMENTS\_TICKET\_CLEANER**

• Implements cleaning of all or outdated download tickets of PROCESS CONTROL alternative downloader. The execution protocol is stored in SAP application log – TA slg1 – object GRPC, sub-object ATTACHMENTS\_DOWNLOAD.

### 7.3 Important Function Modules

**The following standard APIs can be viewed from transaction SE80, under the function group GRPC\_API\_DOCUMENT**

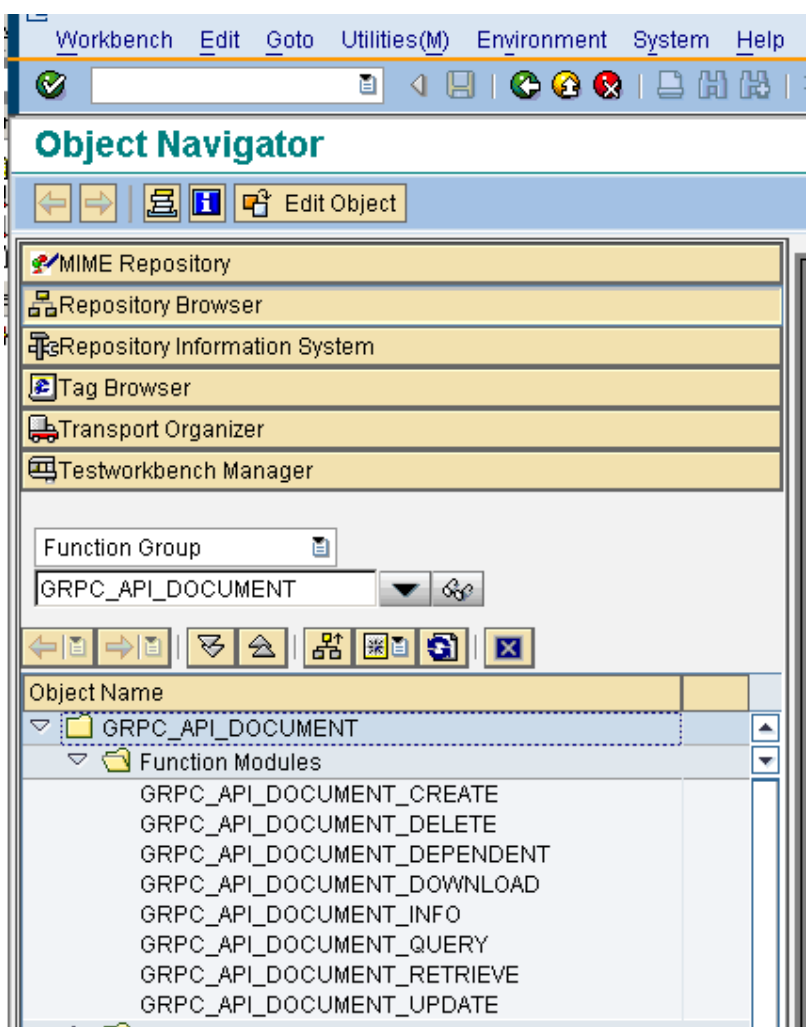

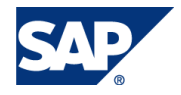

#### ¾ **Message Class - GRPCD**

• Hold all messages of attachments sub-system in PROCESS CONTROL, including UI messages and technical messages. There are some logical sections in the message class, once creating new message, try to put it into correct section.

#### ¾ **Type-pool GRPCD**

• This type pool holds most of structures and constants defined and used in PROCESS CONTROL attachments sub-system.

## 9. Hints for debugging

## 9.1 Important transaction codes for debugging Process Control 2.5 attachments

- ¾ *Dmwb* KPro Document Modeling Workbench
- ¾ *Oac0, oact* KPro customizing of documents Storage Categories and Repositories
- ¾ *Skpr08* KPro overriding storage category per document class
- ¾ *Skpr07* KPro Monitoring
- ¾ *Spro* **-** Process control IMG
- ¾ *grpc\_doc\_monitor* Process control Documents Monitor
- ¾ *Slg0, slg1 - SAP Application Log*

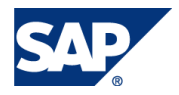

## 10. Transport of Documents/Attachments/URL

The documents and the URL get stored in the content server as the plain text file. The link between the PC2.5 and the documents are application specific which is defined in PC2.5 application.

So if we want every time we transport the PC2.5 objects from one landscape to other we have to re upload the attachments.

Please refer Appendix B for additional information.

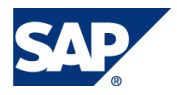

## 11. Appendix

### Appendix A – SAP notes related to caching and content server alias configuration

Please refer the following notes for additional information on caching and content server alias configuration.

- $\geq$  0181696, Caching
- ¾ 0209478, SAP KPro Server Infrastructure Components 4.6C
- ¾ 0303278, SAP KPro Server Infrastructure Components 4.6D
- ¾ 0352518, Using the SAP Content Server Cache
- ¾ 0376033, Cache Server Knowledge Warehouse 5.1
- ¾ 0407520, Information on the Cache Server

### Appendix B – SAP notes related to to document transport

Please refer the following notes for additional information on transport of DMS

- ¾ 868385, Transport document templates to another system
- $\geq$  602820, Transporting characteristics that are document properties
- ¾ 858355,Multiple inclusions in different transport requests

### 12. Comments and Feedback

Both comments and feedback are very welcome. Please send them to:

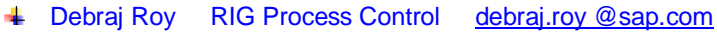

**↓ Raj Behera RIG Manager [raj.behera@sap.com](mailto:raj.behera@sap.com)** 

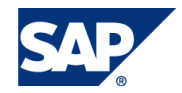